## **JPEG**

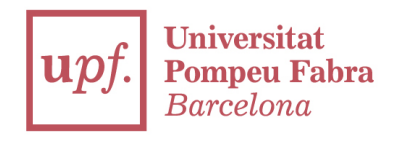

 $\bullet$ 

 $\bullet$ 

 $\Omega$ 

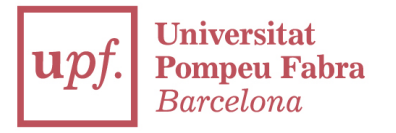

### Pixel (picture element)

### Represents the intensity (usually a numeric value) of a given color.

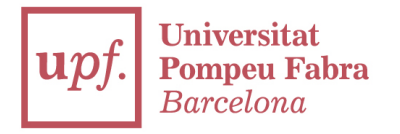

### For example:

### Red Pixel: 0 of green + 0 of blue + maximum of red

### Pink Pixel: 192 of green + 203 of blue + 255 of red

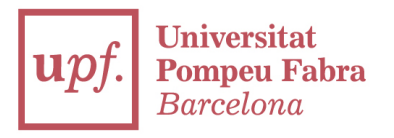

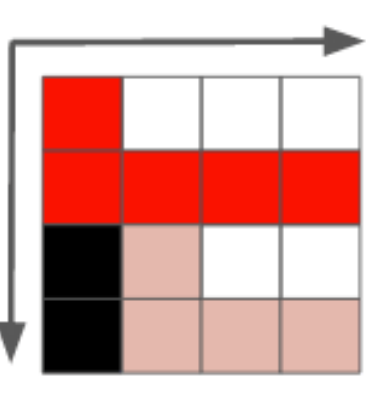

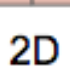

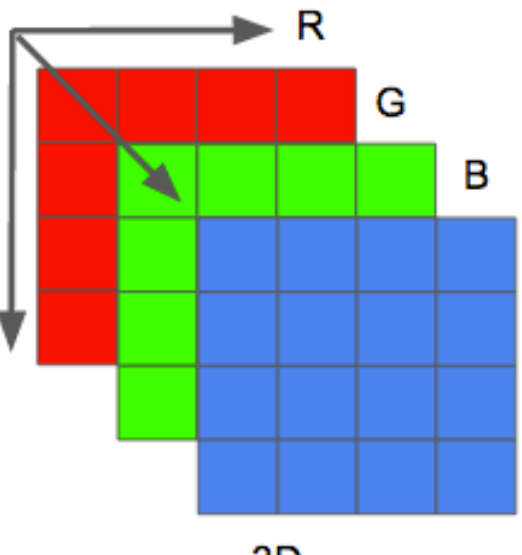

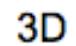

| 100 | ٥   | ٥              | ٥              |                |                |
|-----|-----|----------------|----------------|----------------|----------------|
| 100 | 7   | ٥              | o              | ٥              |                |
| 100 | 7   | $\overline{2}$ | $\mathbf{0}$   | $\mathbf{0}$   | $\bullet$      |
| 100 | 100 | $\overline{2}$ | $\overline{2}$ | $\overline{2}$ | $\overline{2}$ |
|     | 100 | 100            | 6              | 0              | 0              |
|     |     | 100            | 6              | 6              | 6              |

color intensity

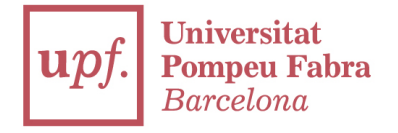

#### Other ways to encode a color image

Many other possible models may be used to represent the colors that make up an image. We could, for instance, use an indexed palette where we'd only need a single byte to represent each pixel instead of the 3 needed when using the RGB model. In such a model we could use a 2D matrix instead of a 3D matrix to represent our color, this would save on memory but yield fewer color options.

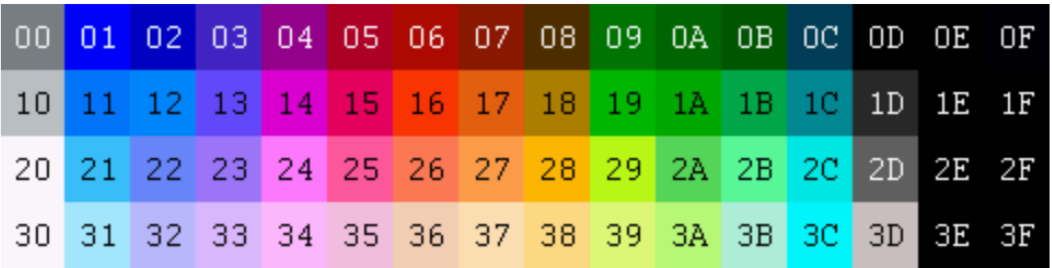

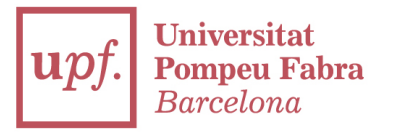

### Resolution: number of pixels in 1 dimension

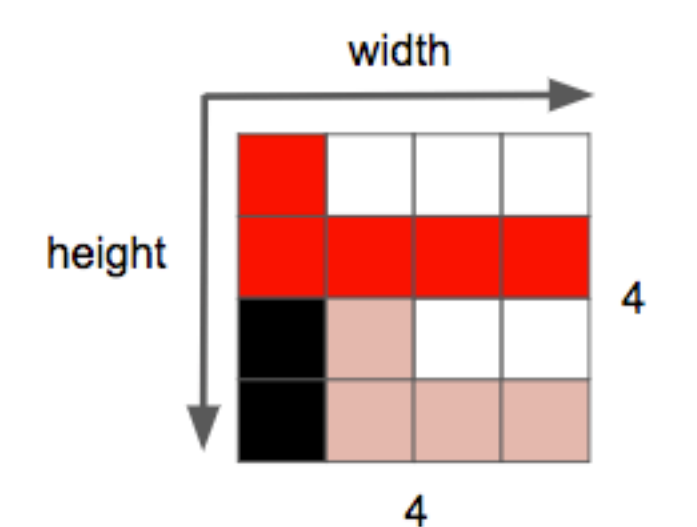

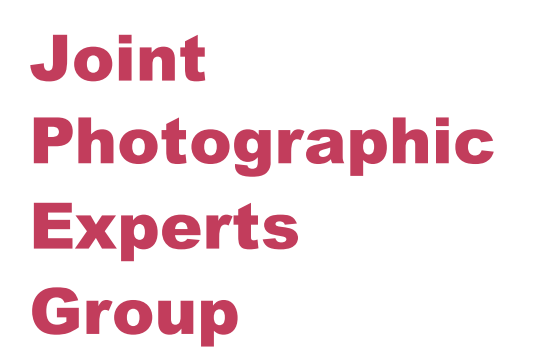

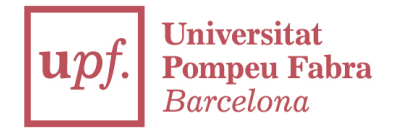

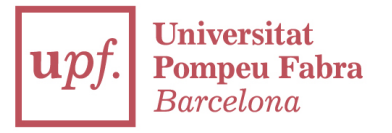

### ISO norm created in 1983

### Lossy compression method

### It also stands for files (.jpg)

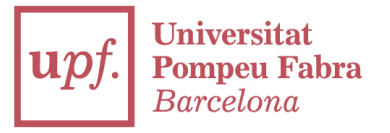

### Supports true color (24 bits):

### That means 16.777.216 different colors

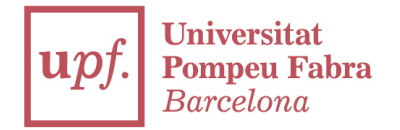

### It's compression is a mathematical model based. This is the formula

$$
G_{u,v} = \alpha(u)\alpha(v) \sum_{x=0}^{7} \sum_{y=0}^{7} g_{x,y} \cos\left[\frac{\pi}{8}\left(x + \frac{1}{2}\right)u\right] \cos\left[\frac{\pi}{8}\left(y + \frac{1}{2}\right)v\right]
$$

$$
\alpha_p(n) = \begin{cases} \sqrt{\frac{1}{8}}, & \text{if } n = 0\\ \sqrt{\frac{2}{8}}, & \text{otherwise} \end{cases}
$$

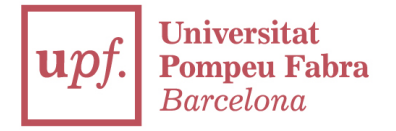

### …and this is the encoding diagram

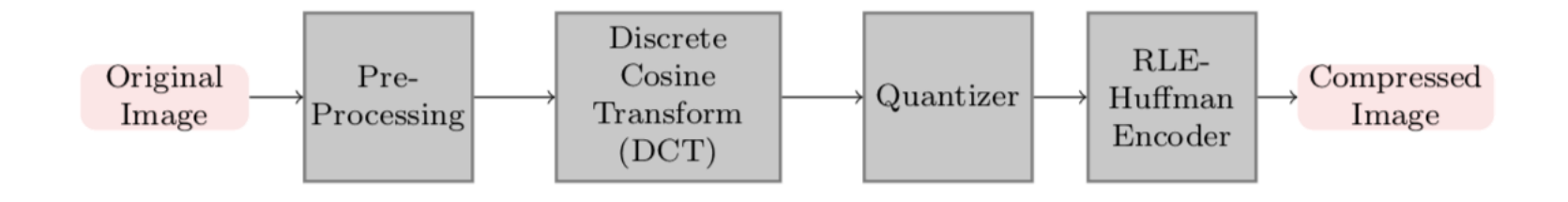

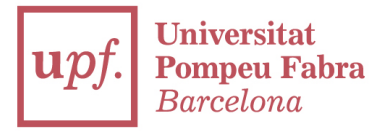

### …and of course, the decoding diagram

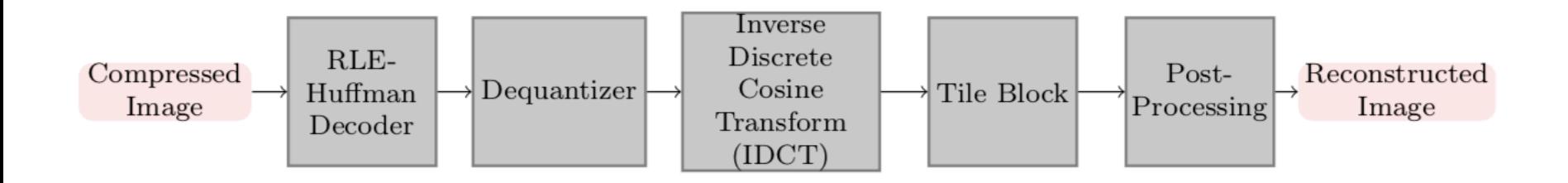

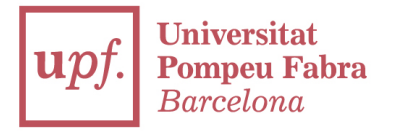

### Our human eye:

### ·We recognize objects equally well regardless of image size

### ·Recognition speed doesn't depend on image size

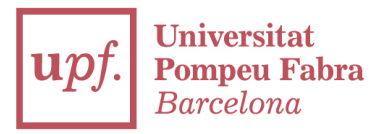

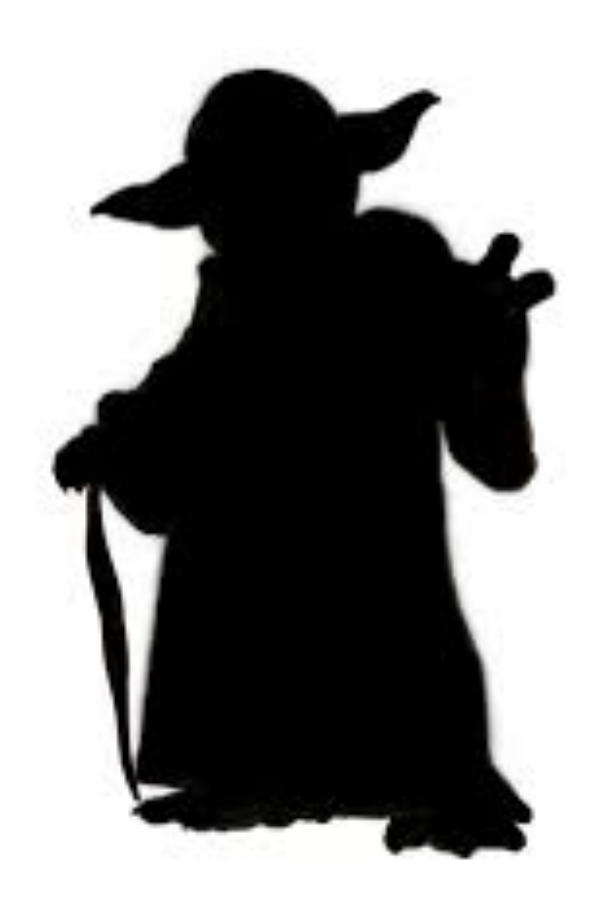

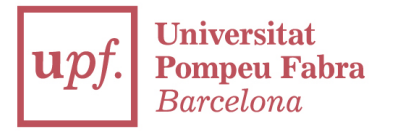

### PROS: nice compression of data. Extremely used in computing and Internet

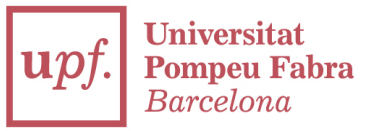

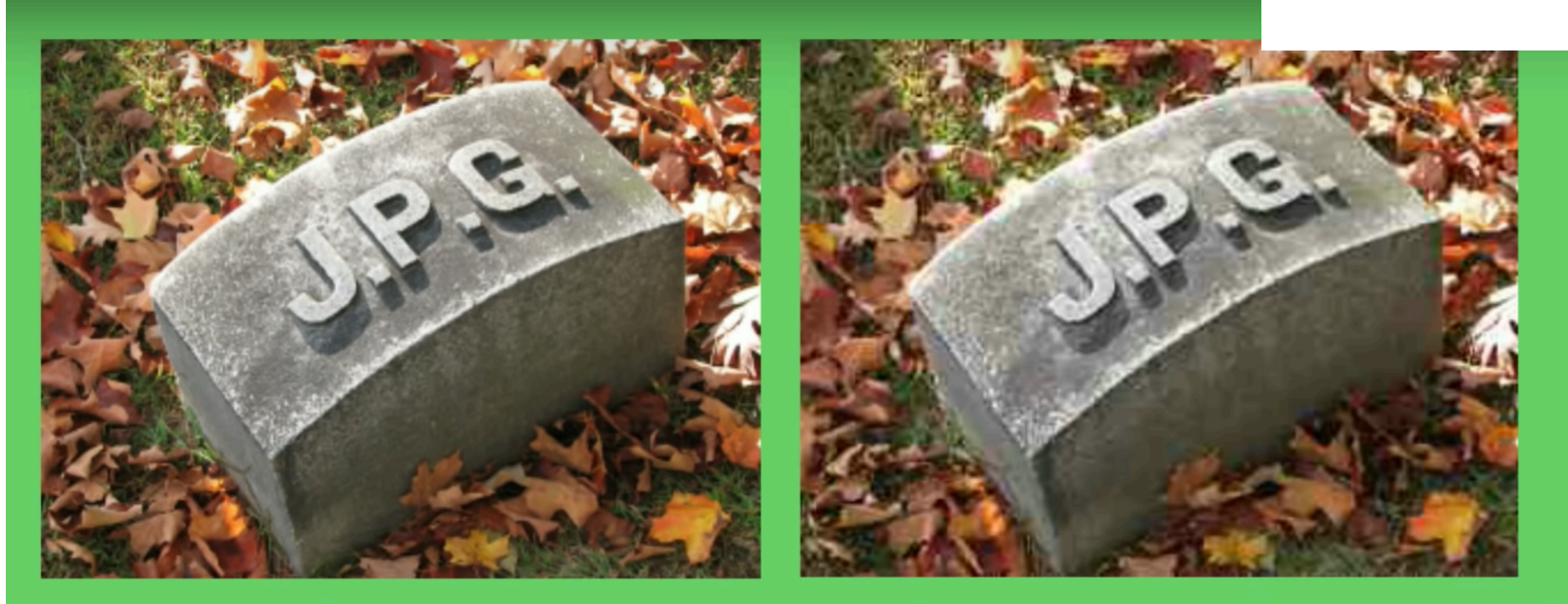

#### Storage: 83 kilobytes

Storage: 10 kilobytes

about 1/8 the storage and 8 times faster!

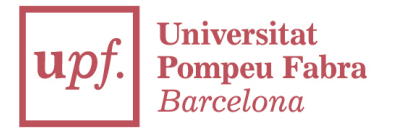

### CONS: Lossy method

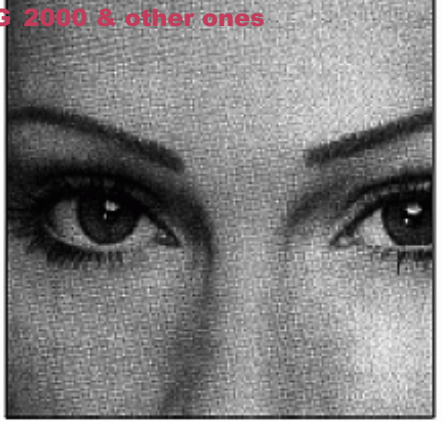

a. Original image

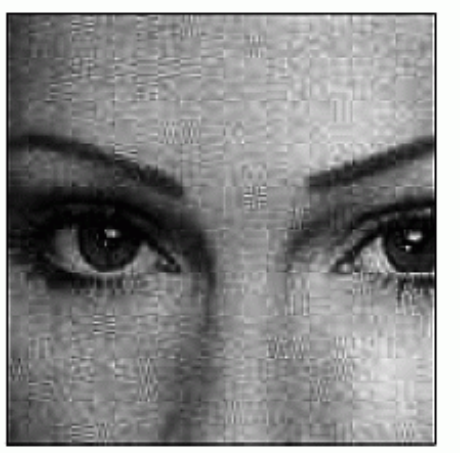

b. With 10:1 compression

FIGURE 27-15<br>Example of JPEG distortion. Figure (a)<br>shows the original image, while (b) and (c)<br>shows restored images using compression<br>ratios of 10:1 and 45:1, respectively. The<br>high compression ratio used in (c) results

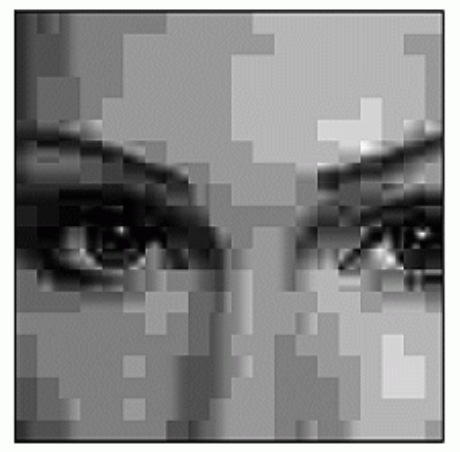

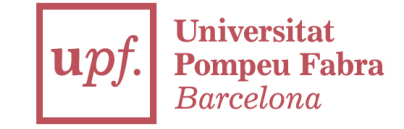

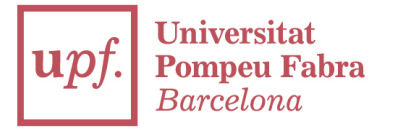

### DCT – Discrete Cosine Transform.

### How does it work?

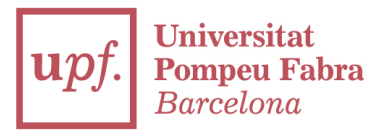

### RAW Data: analogic B&W picture

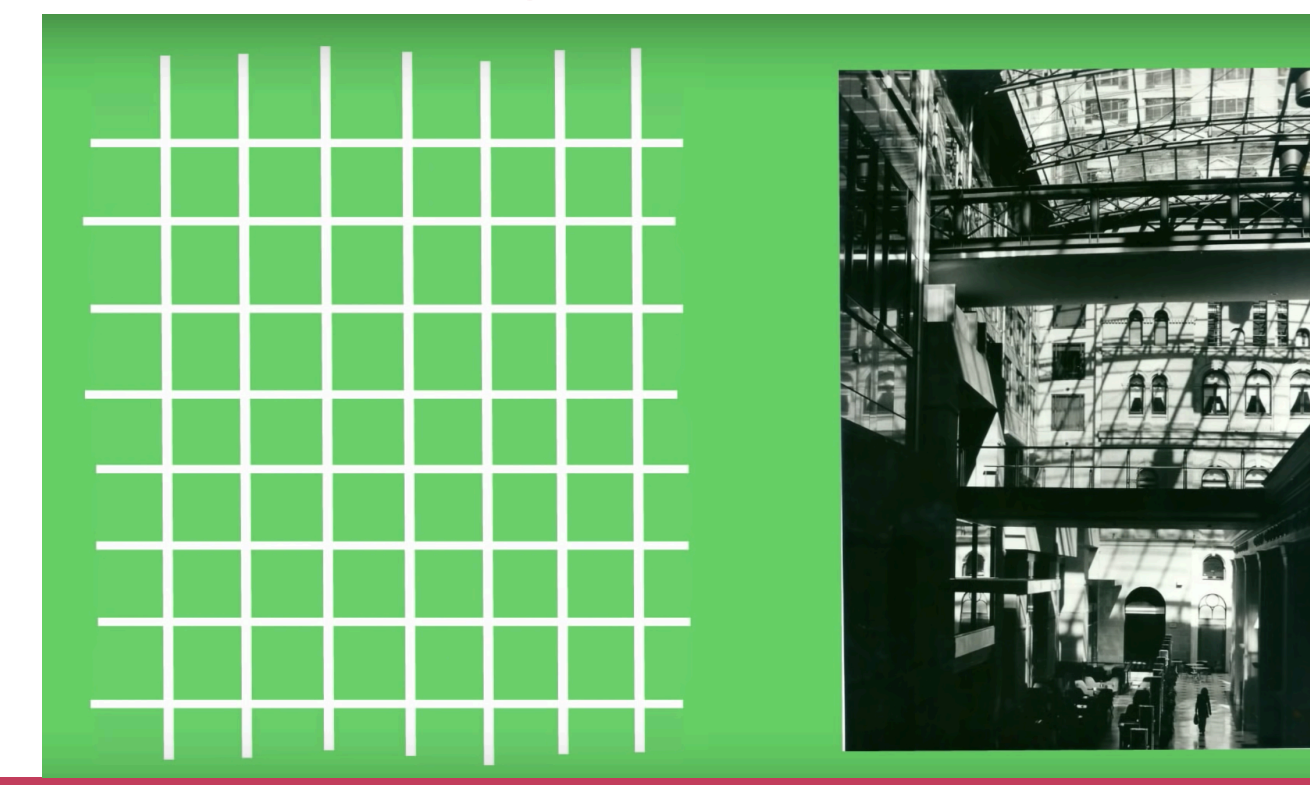

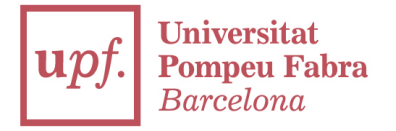

### We take a small part into the grid

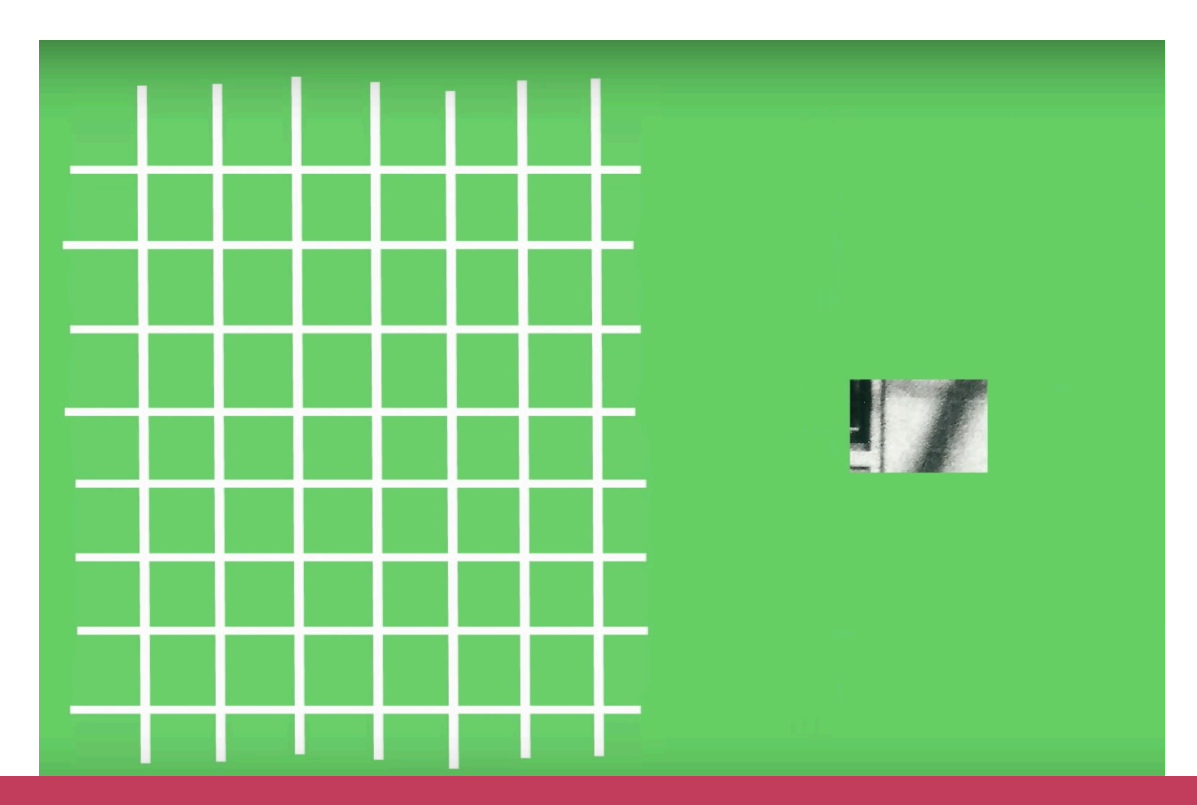

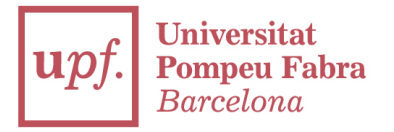

### We take a small part into the grid

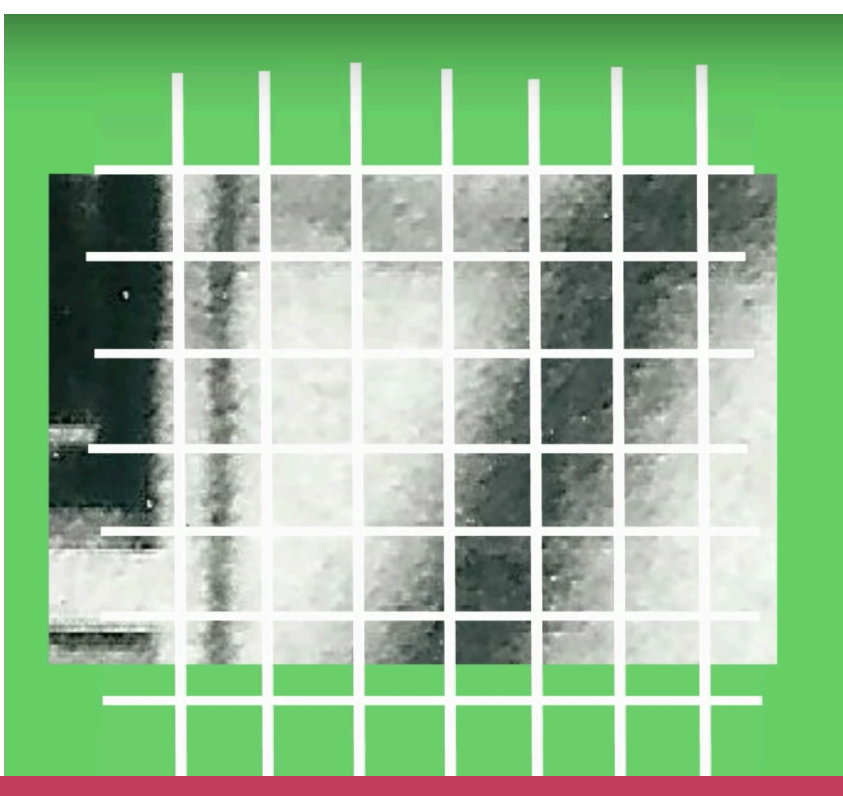

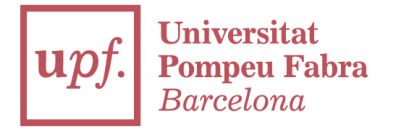

### We quantize

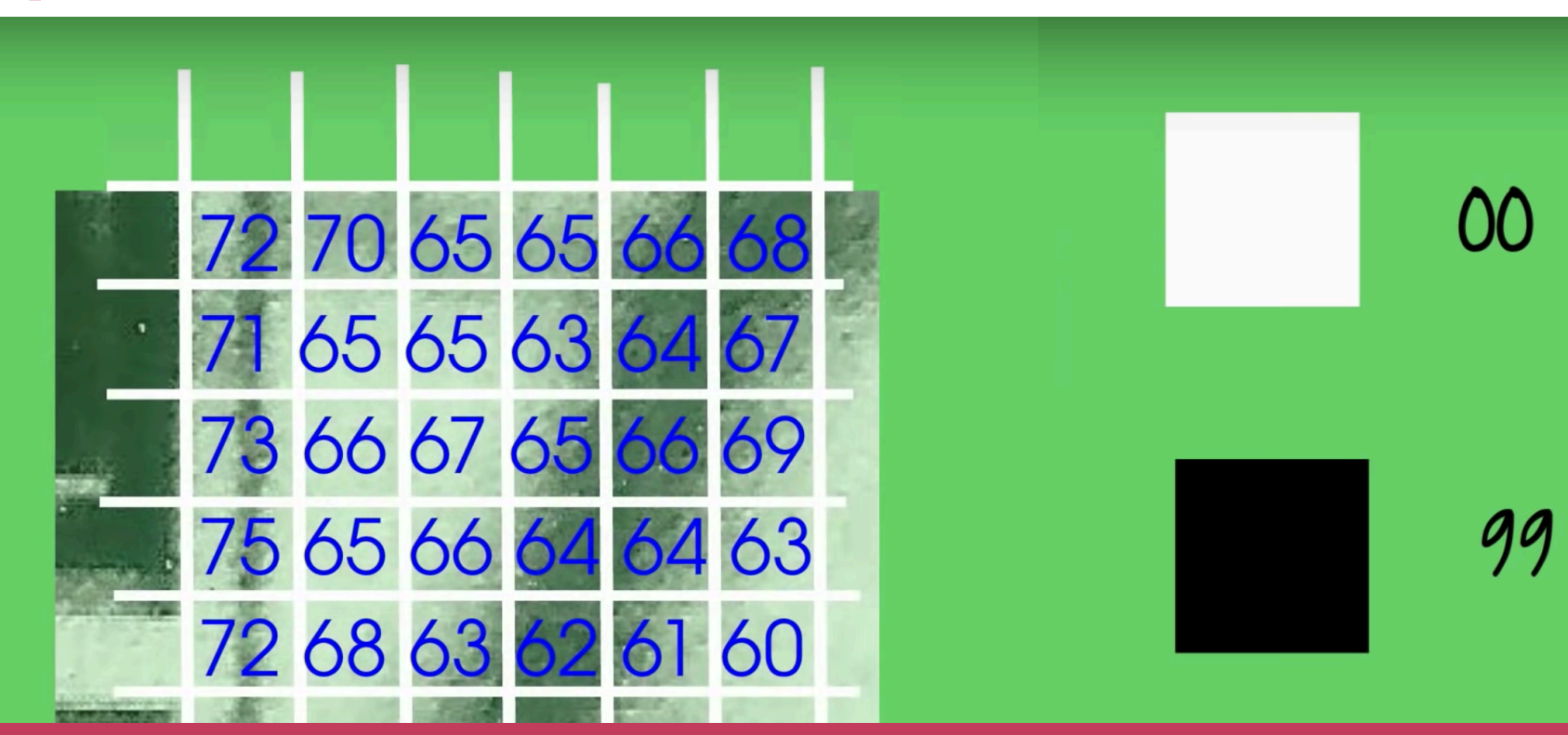

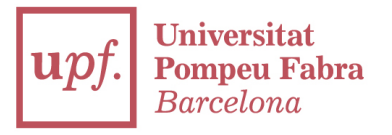

### How do we compress?

72 70 65 65 66 68 71 65 65 63 64 67 73 66 67 65 66 69 Turns into 75 65 66 64 64 63 72 68 63 62 61 60

70 12 4  $\overline{2}$ 

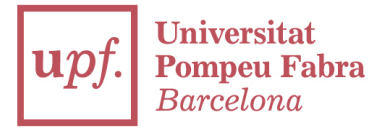

### 72 70 65 65 66 68 72 75 80 84 84 89

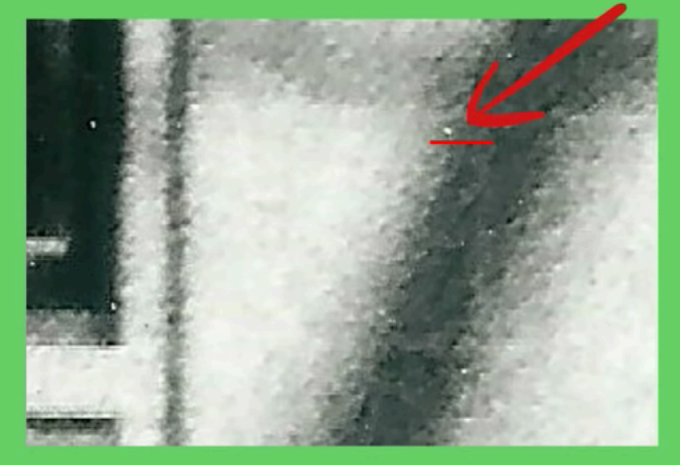

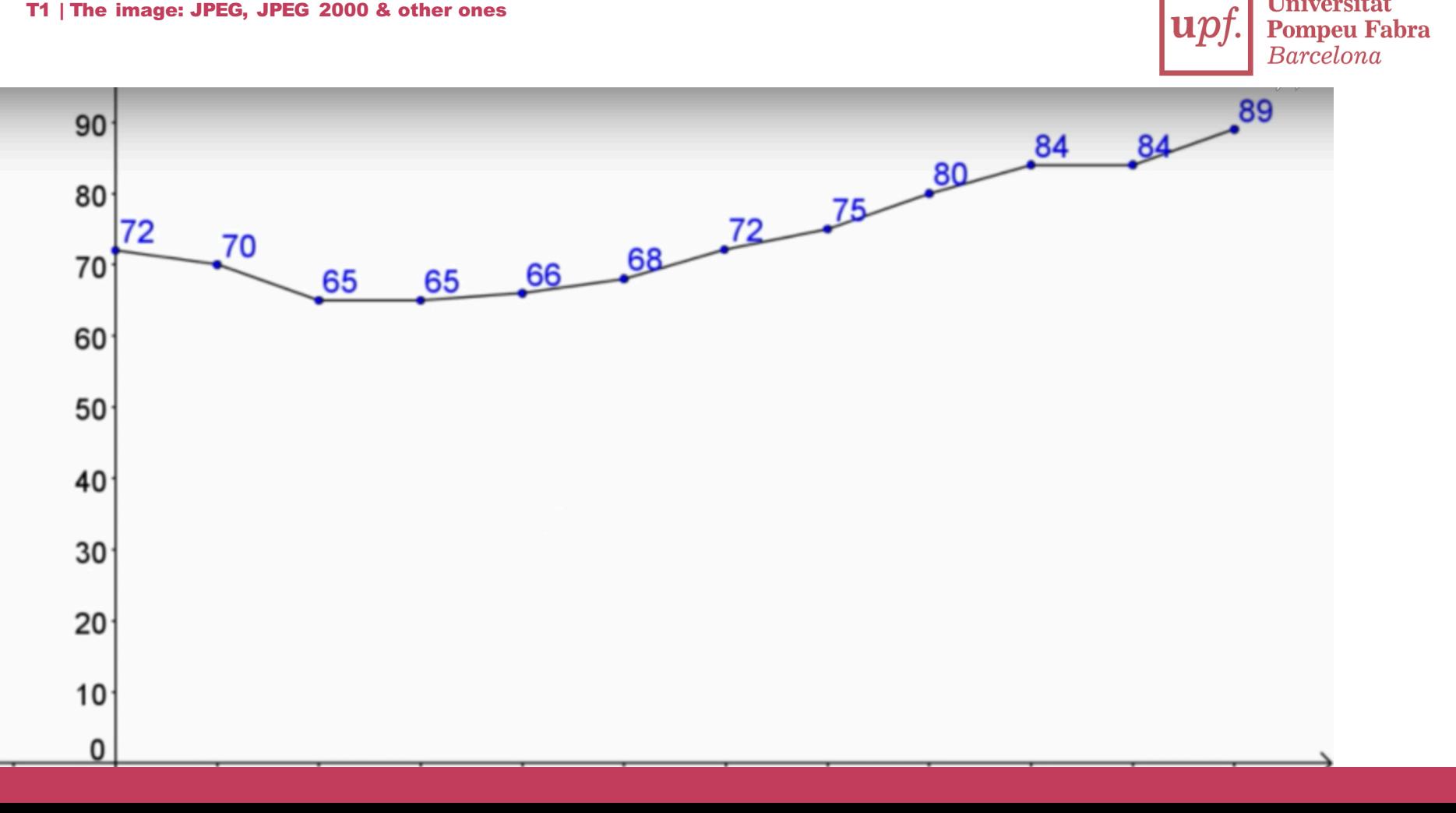

**Universitat** 

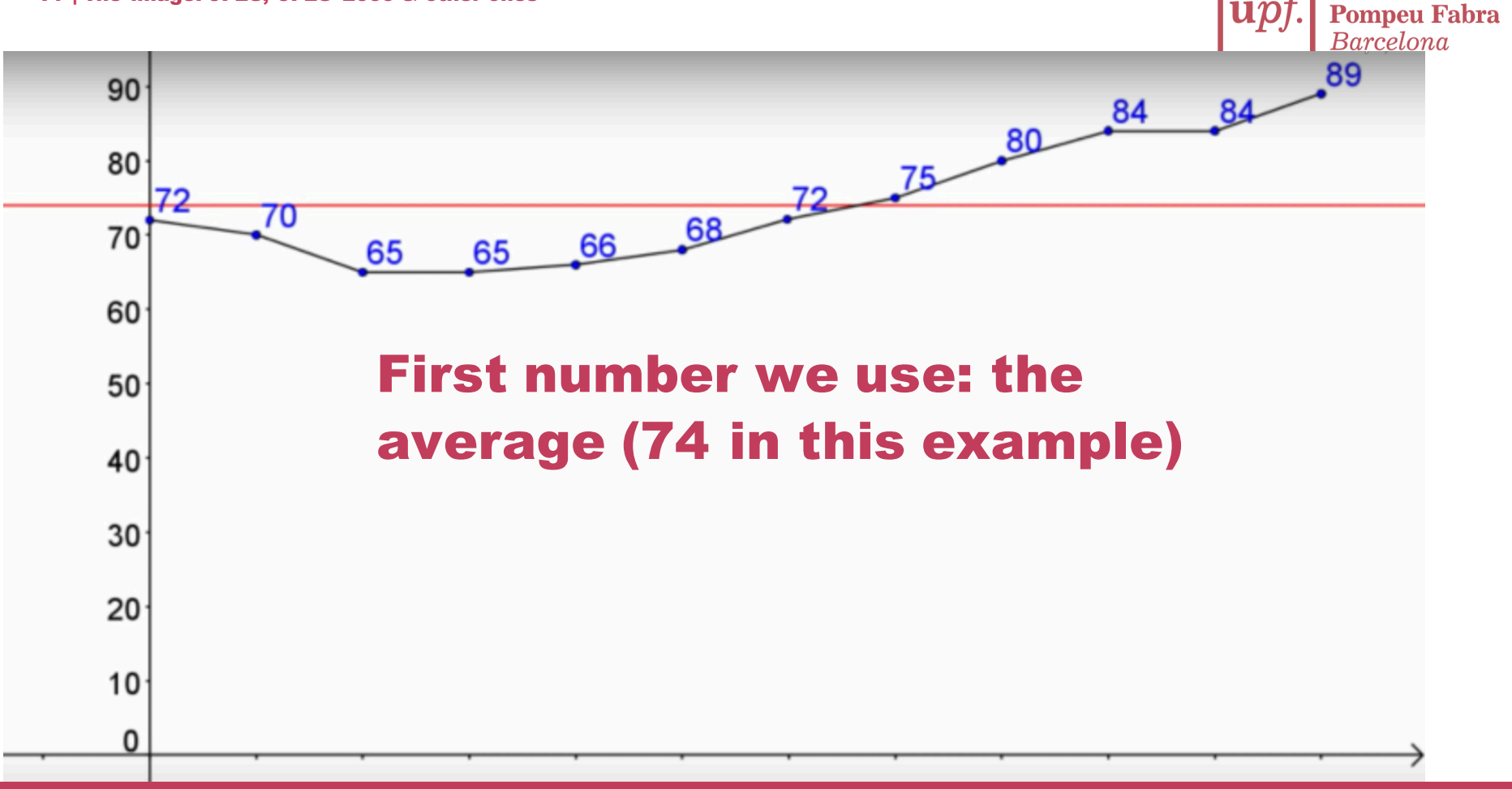

**Universitat** 

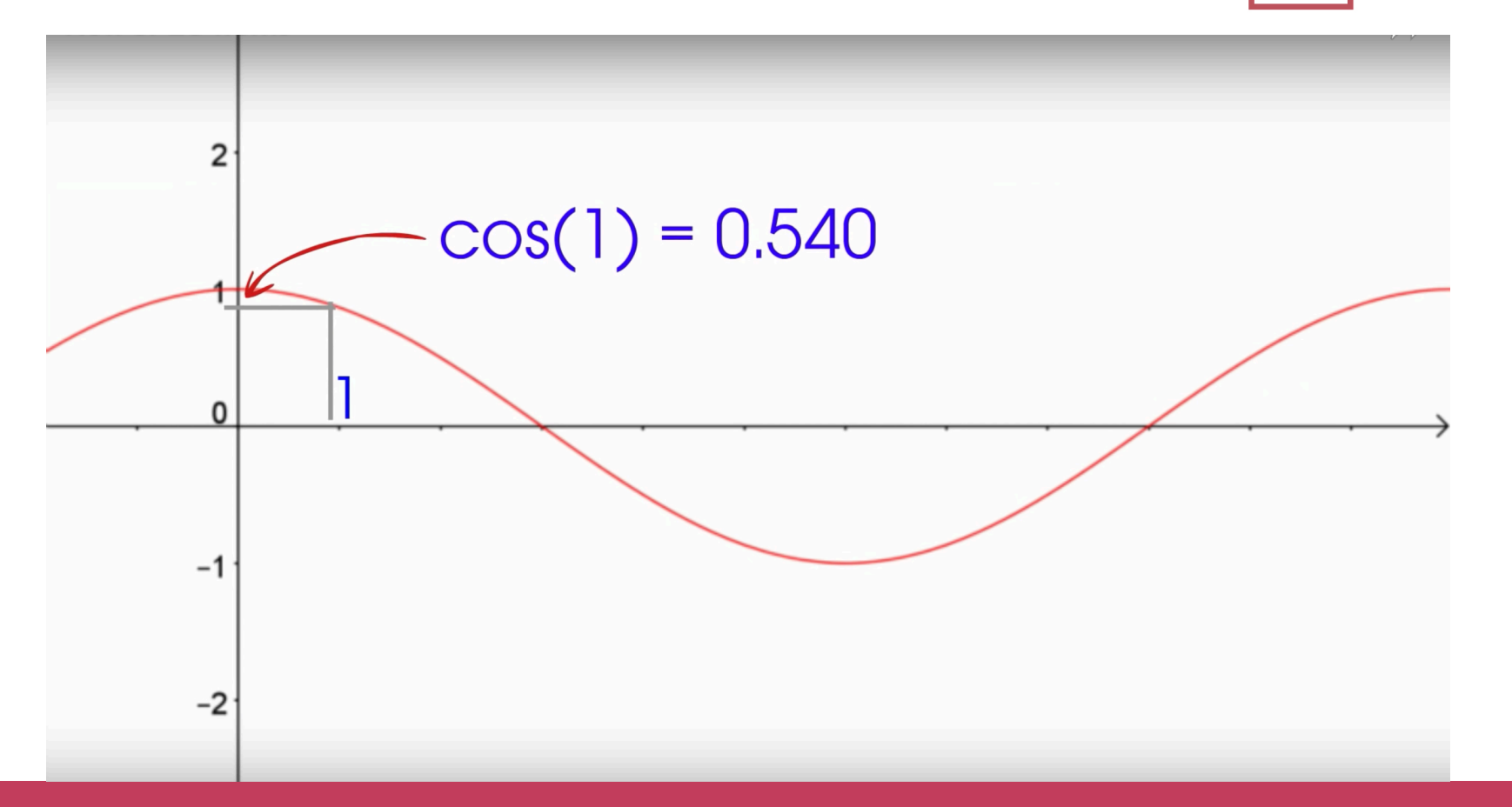

**Universitat**  $\mathbf{u}$ pf. Pompeu Fabra<br>Barcelona

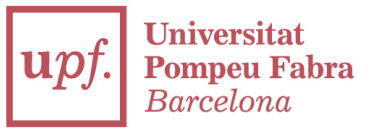

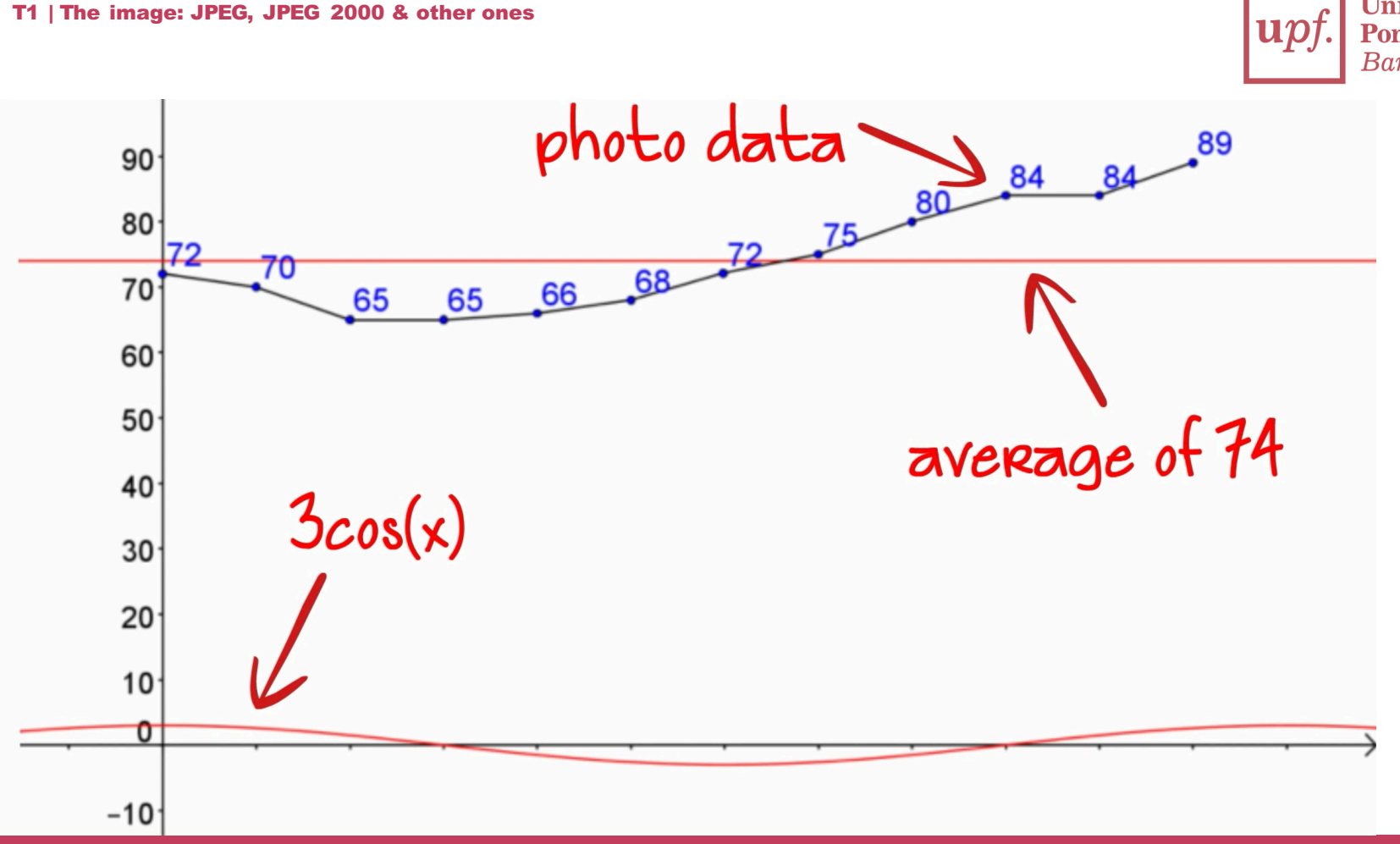

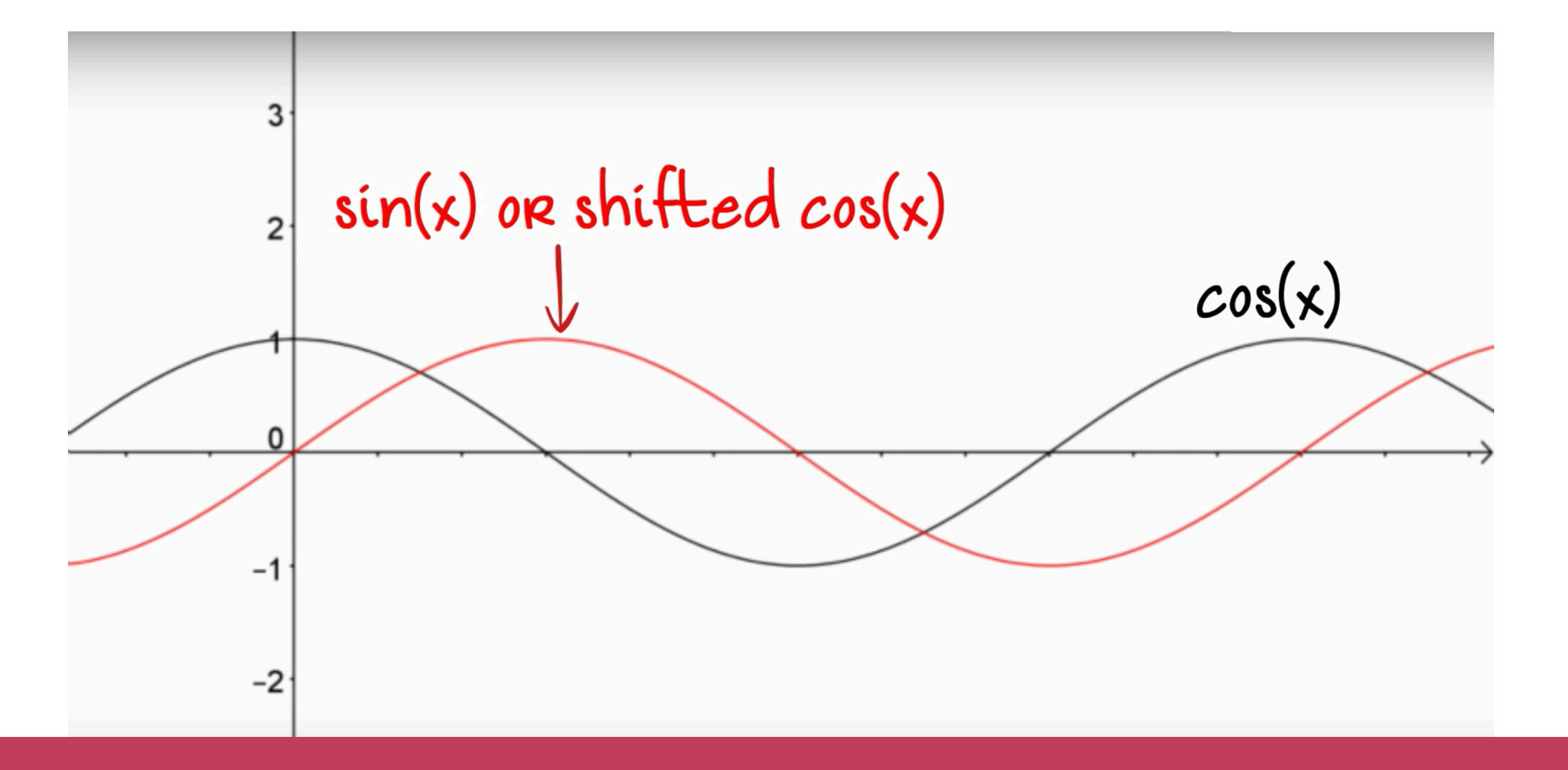

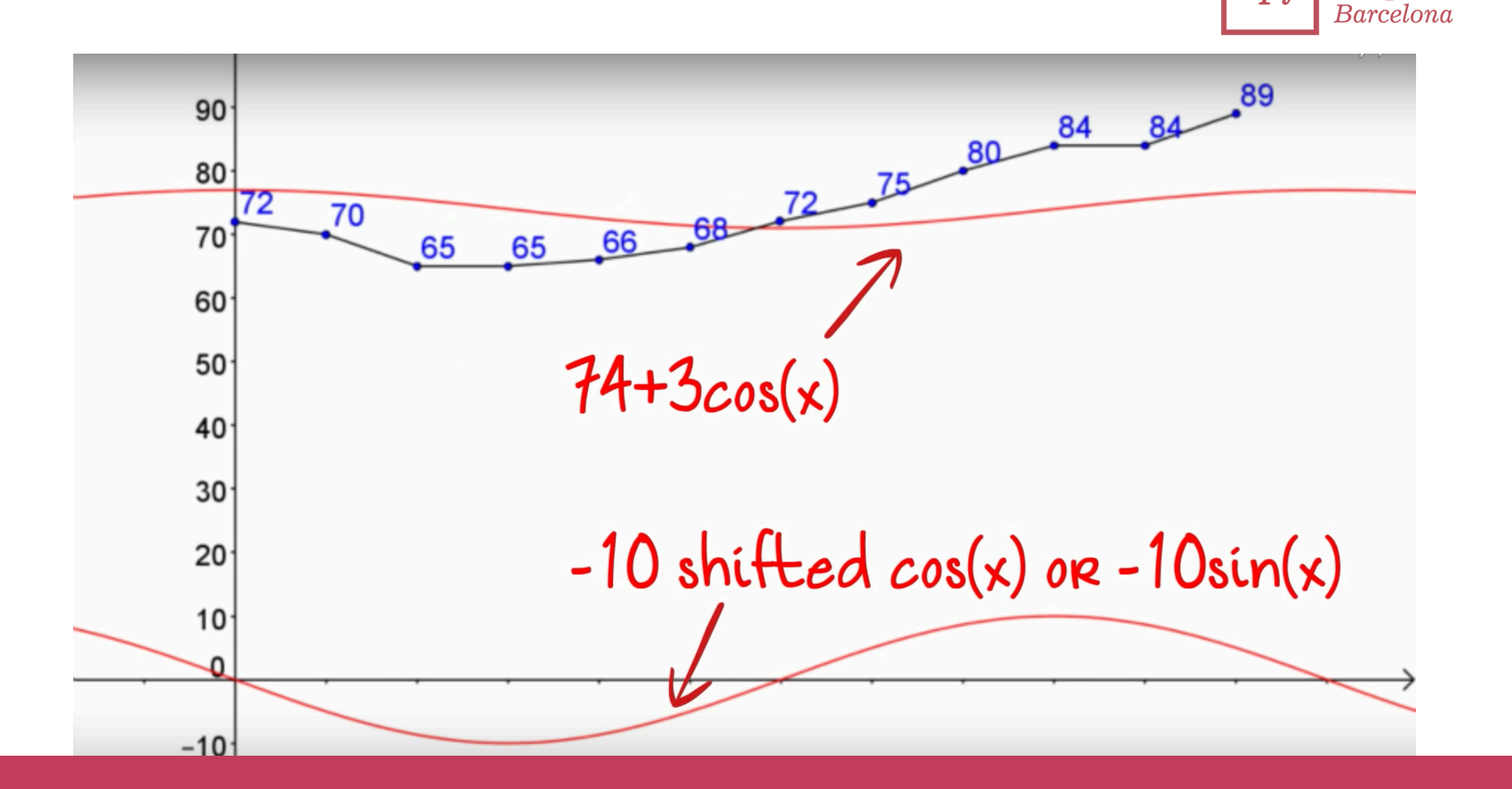

**Universitat** 

**Pompeu Fabra** 

 $|$ **u** $p$ *j*.

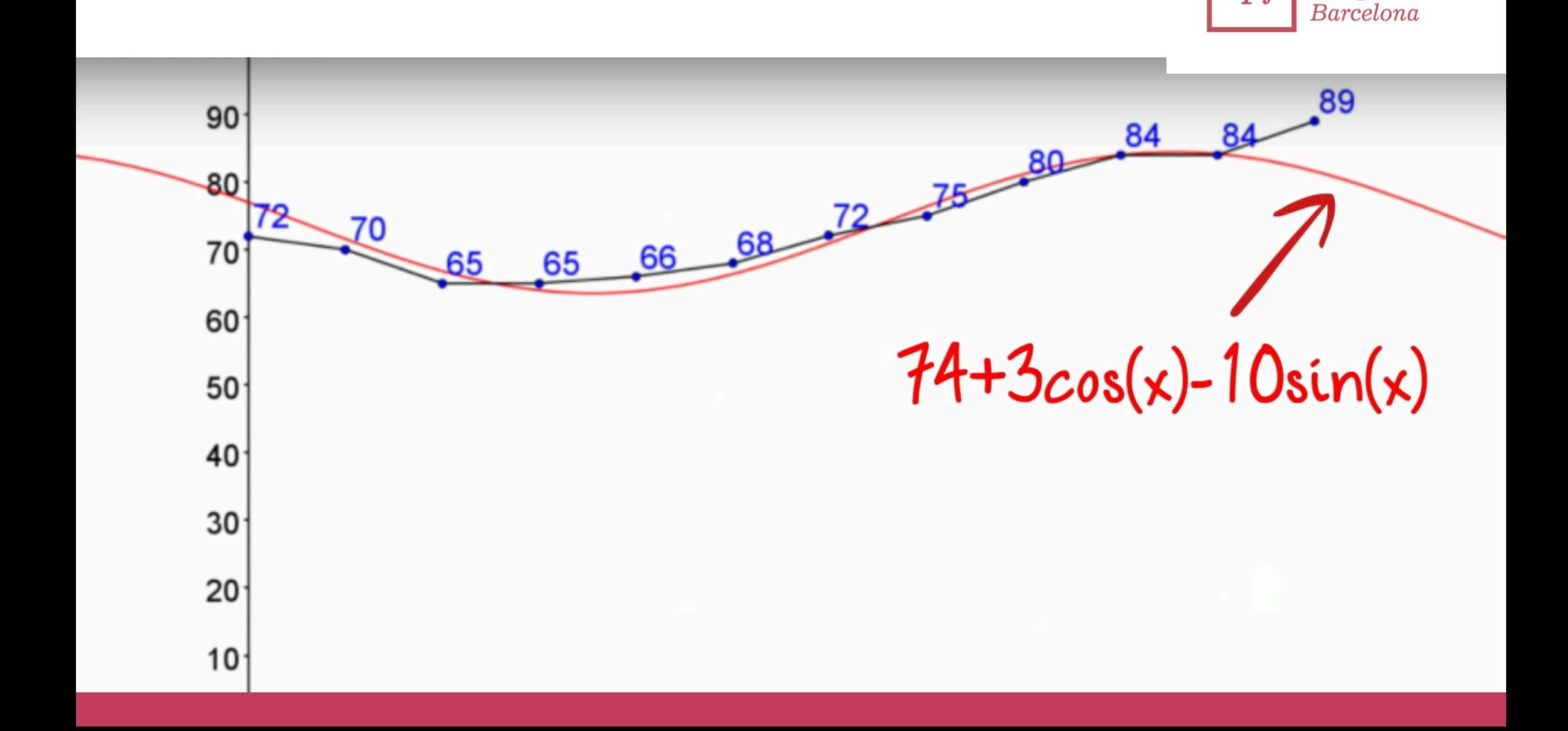

**Universitat** 

**Pompeu Fabra** 

 $\mu$ pf.

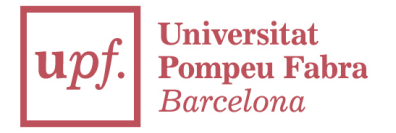

### Remember the formula?

$$
G_{u,v} = \alpha(u)\alpha(v) \sum_{x=0}^{7} \sum_{y=0}^{7} g_{x,y} \cos\left[\frac{\pi}{8}\left(x + \frac{1}{2}\right)u\right] \cos\left[\frac{\pi}{8}\left(y + \frac{1}{2}\right)v\right]
$$

$$
\alpha_p(n) = \begin{cases} \sqrt{\frac{1}{8}}, & \text{if } n = 0\\ \sqrt{\frac{2}{8}}, & \text{otherwise} \end{cases}
$$

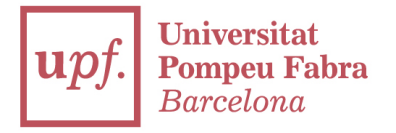

### Remember the formula?

$$
G_{u,v} = \alpha(u)\alpha(v) \sum_{x=0}^{7} \sum_{y=0}^{7} g_x \cos\left[\frac{1}{2}\left(x + \frac{1}{2}\right) \cos\left[\frac{1}{2}\left(y + \frac{1}{2}\right)v\right]\right]
$$

$$
\alpha_p(n) = \begin{cases} \sqrt{\frac{1}{8}}, & \text{if } n = 0\\ \sqrt{\frac{2}{8}}, & \text{otherwise} \end{cases}
$$

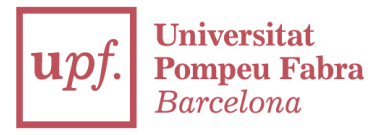

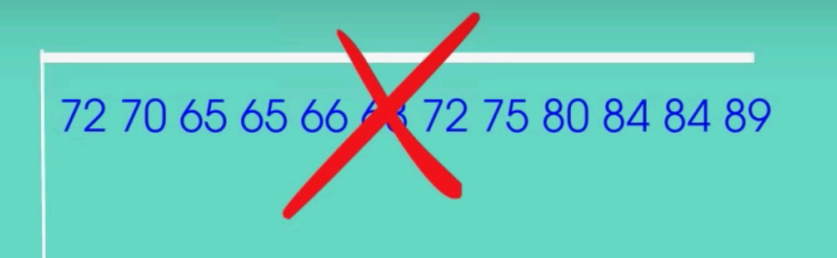

### 74 3 - 10
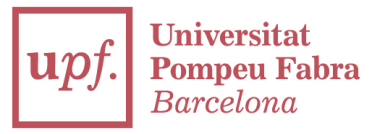

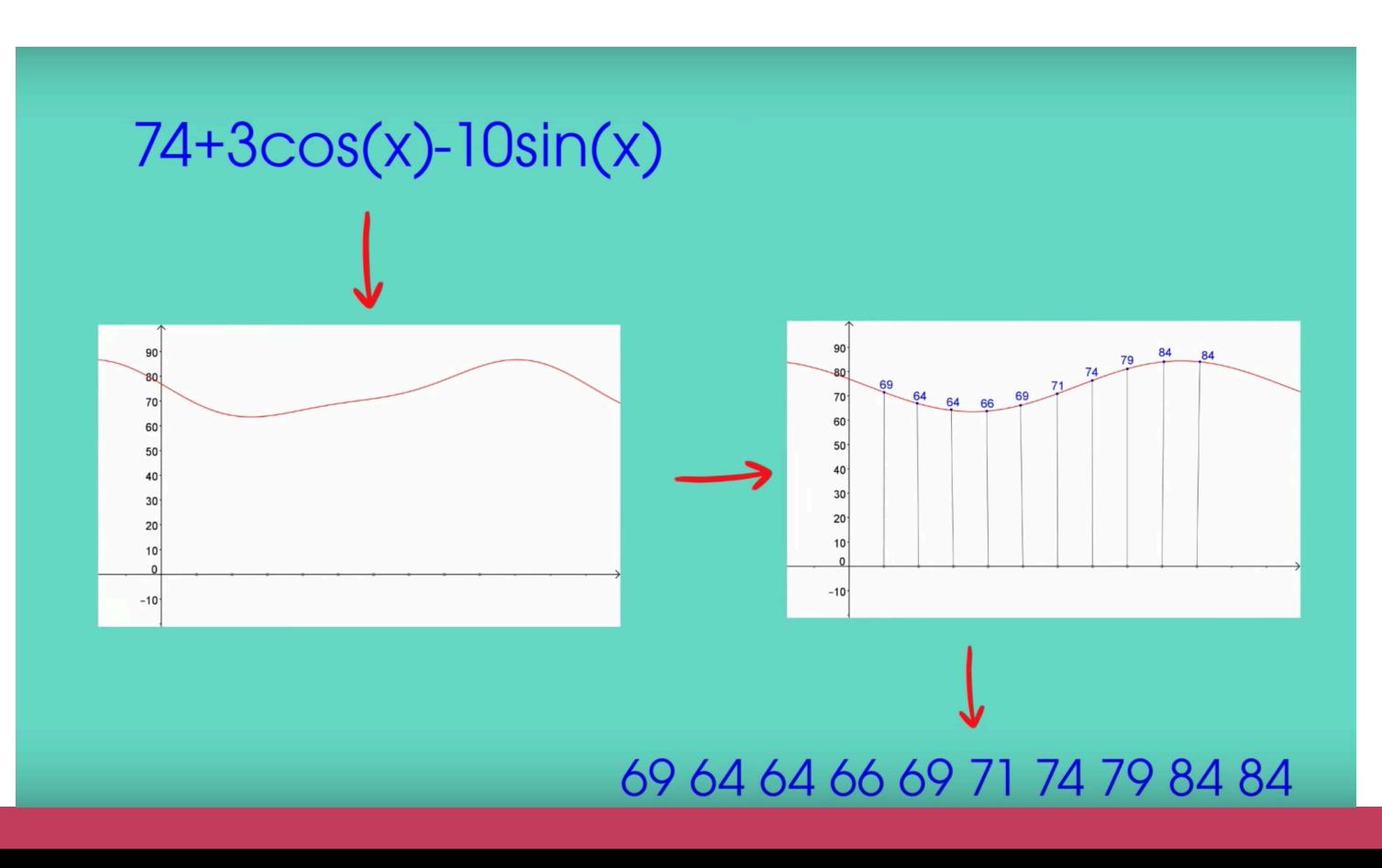

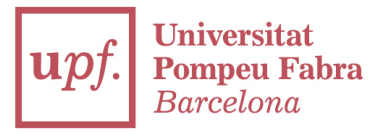

# 72 70 65 65 66 68 72 75 80 84 84 89 Οr 74 3 - 10 75% less storage

space! 4 times faster!

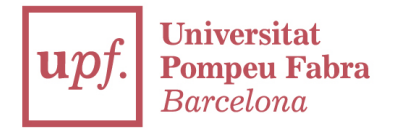

## Remember run-length encoding? It's also applied here

**FIGURE 27-1** Example of run-length encoding. Each run of zeros is replaced by two characters in the compressed file:<br>a zero to indicate that compression is occurring, followed by the number of zeros in the run.

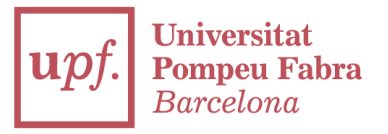

## **FIGURE 27-14** JPEG serial conversion. A serpentine pattern<br>used to convert the  $8 \times 8$  DCT spectrum into a<br>linear sequence of 64 values. This places all of the high frequency components together, where<br>the large number of zeros can be efficiently<br>compressed with run-length encoding.

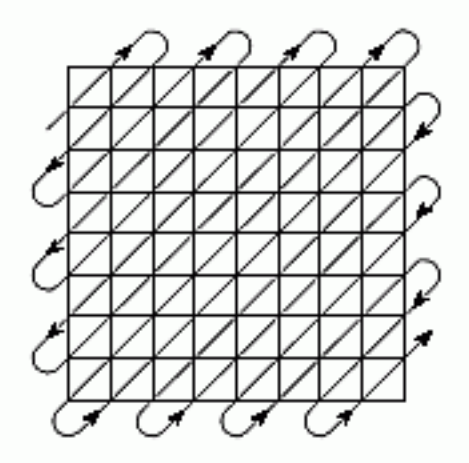

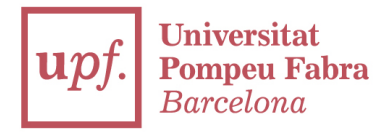

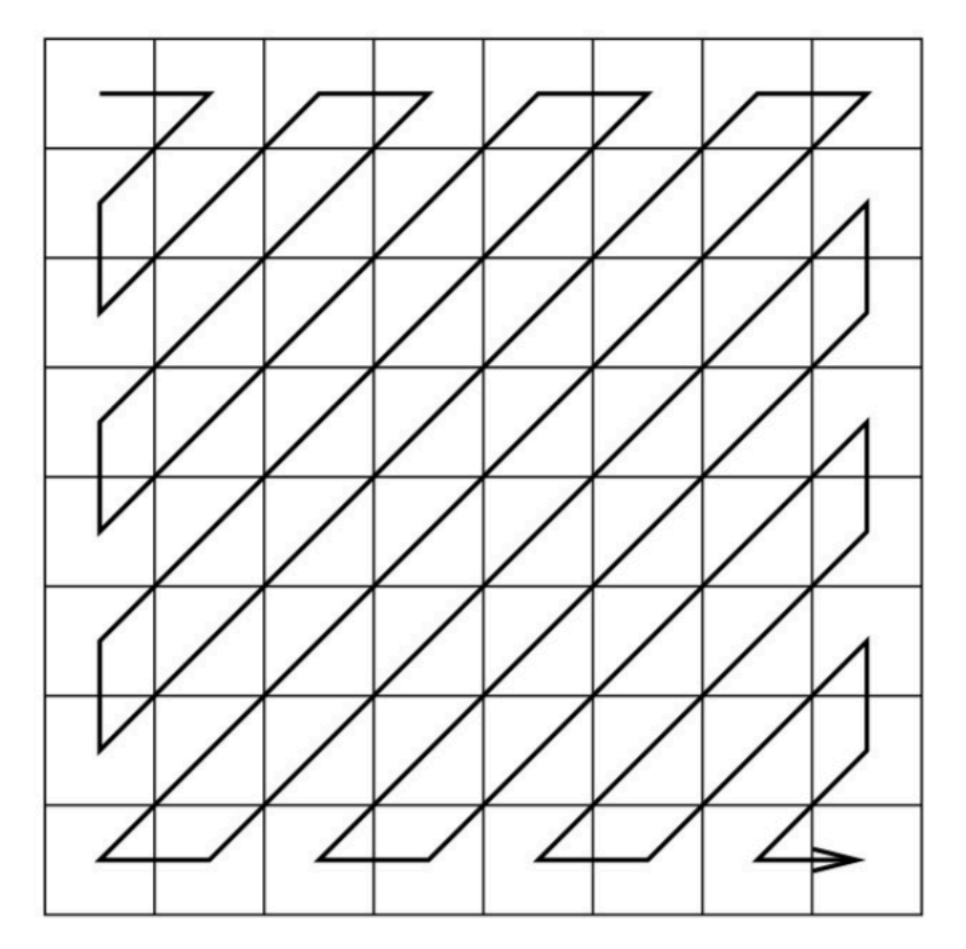

### What about color?

## It's doing x3 the opperation

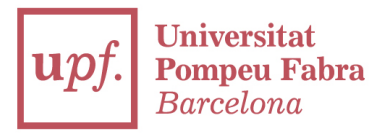

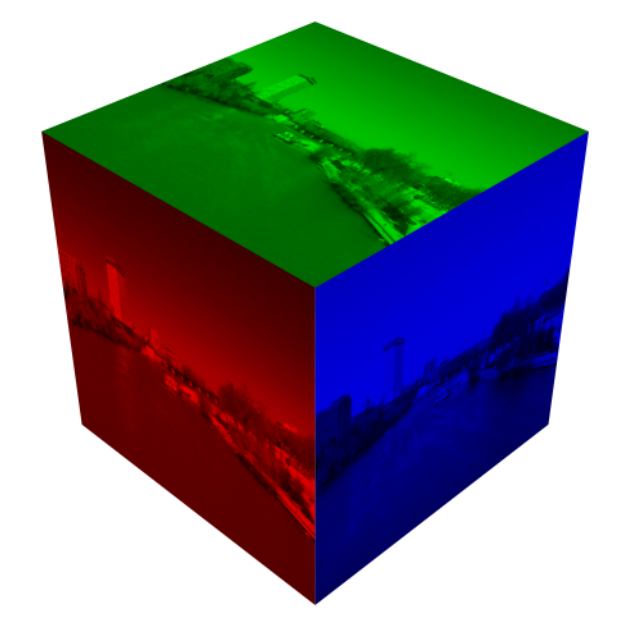

## Used to be

8 bit series for RGB

## It's like compressing 3 different and sumarizing them…

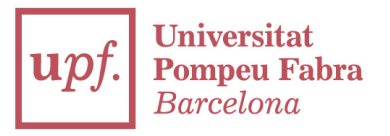

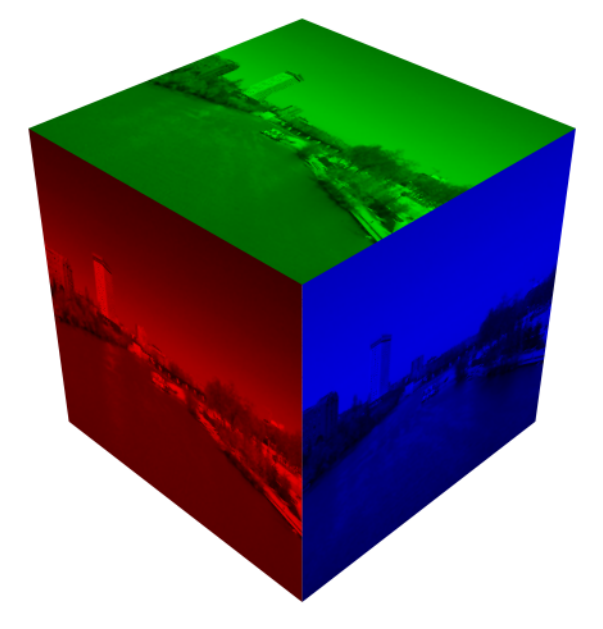

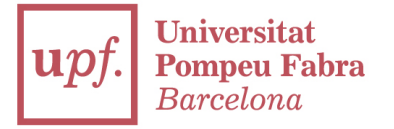

## But JPEG introduced YCbCr model

## Y: Luminance

## Cb: Chroma blue difference

## Cr: Chroma red difference

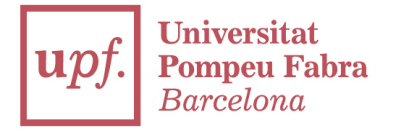

### But JPEG introduced YCbCr model

$$
\begin{aligned} Y' &= K_R\cdot R' + K_G\cdot G' + K_B\cdot B' \\ P_B &= \frac{1}{2}\cdot\frac{B'-Y'}{1-K_B} \\ P_R &= \frac{1}{2}\cdot\frac{R'-Y'}{1-K_R} \end{aligned}
$$

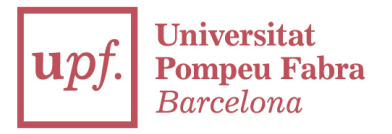

### YCbCr formula from RGB

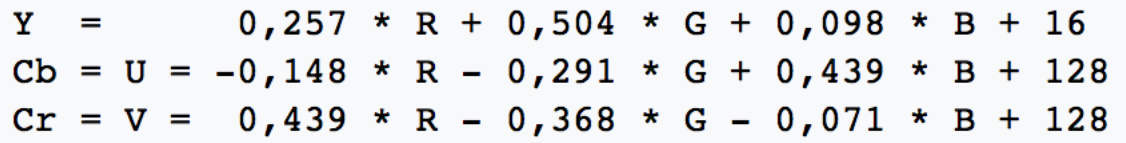

```
B = 1,164 * (Y - 16)
                              +2,018 * (U - 128)G = 1,164 * (Y - 16) - 0,813 * (V - 128) - 0,391 * (U - 128)
R = 1,164 * (Y - 16) + 1,596 * (V - 128)
```
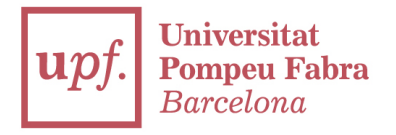

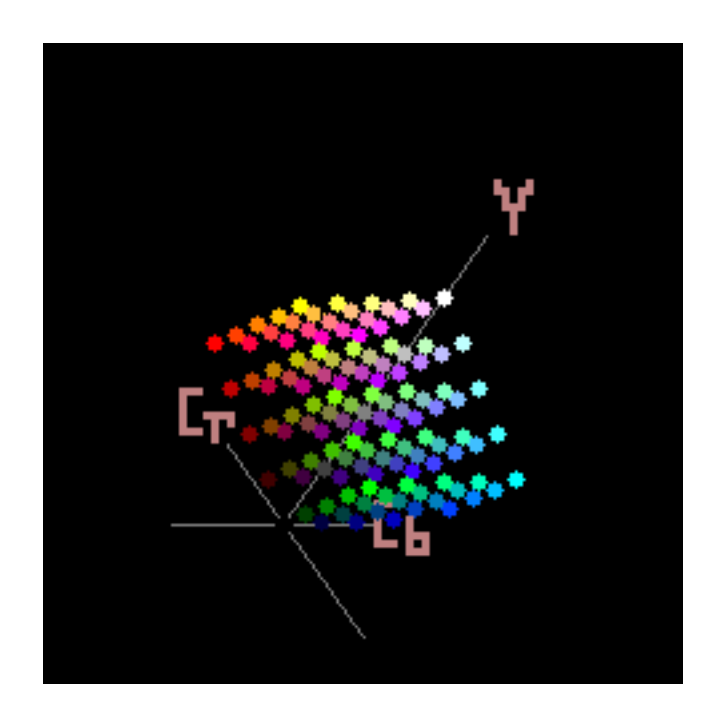

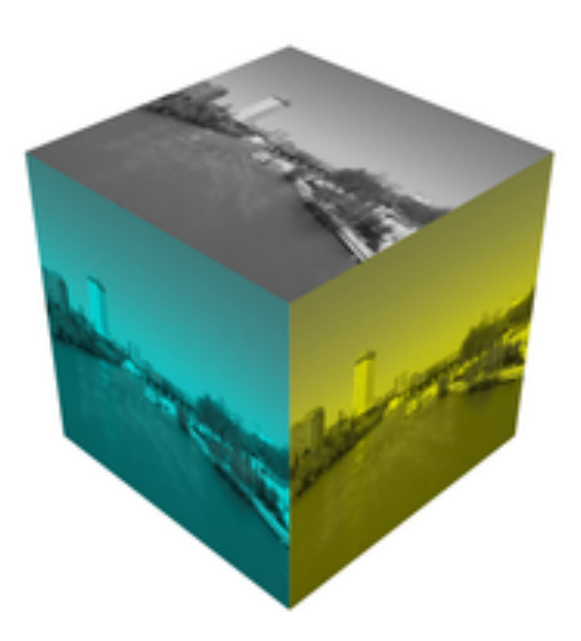

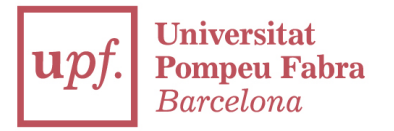

## PLEASE NOTICE: don't call it YPbPr, which is for analog TV!!! (but based on same concept)

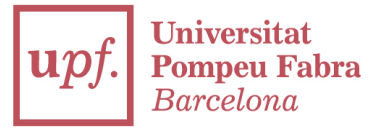

## How to solve the quality loss problem?

### The JPEG 2000 solution

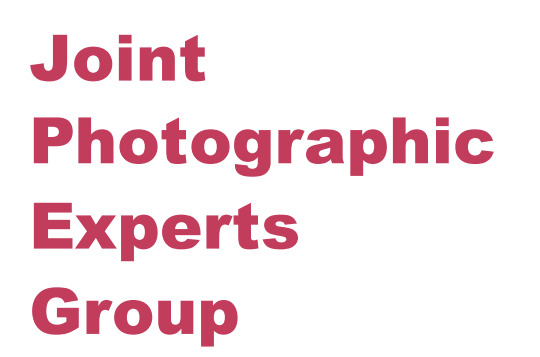

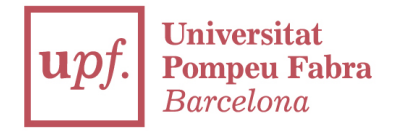

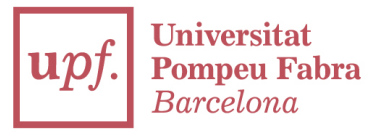

## JPEG2000: ·New standard presented year 2000 in order to substitute JPEG

## ·Files extension is .jp2

·Technologically is probably the best possible engineering solution to the problem they had (and that's why we're studying it!)

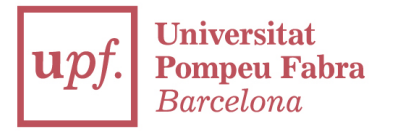

### JPEG2000:

## ·However it failed to standarize, as it required the hardware to adapt to this codec (new technology and backwards incompatible with JPEG)

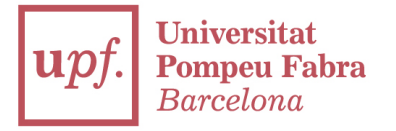

#### JPEG2000:

### ·It focuses on the big changes of data

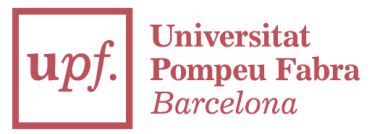

#### Remember this slide?

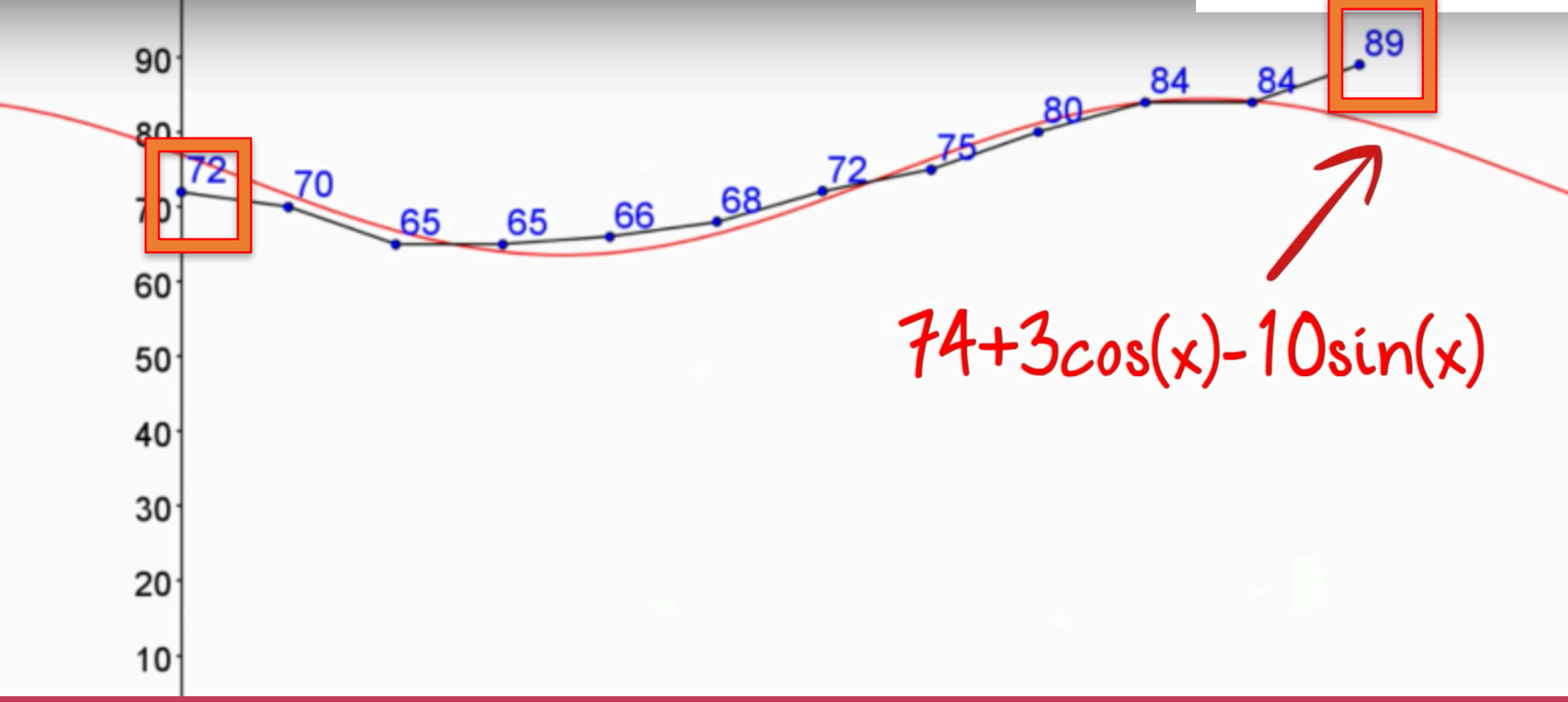

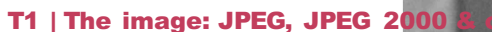

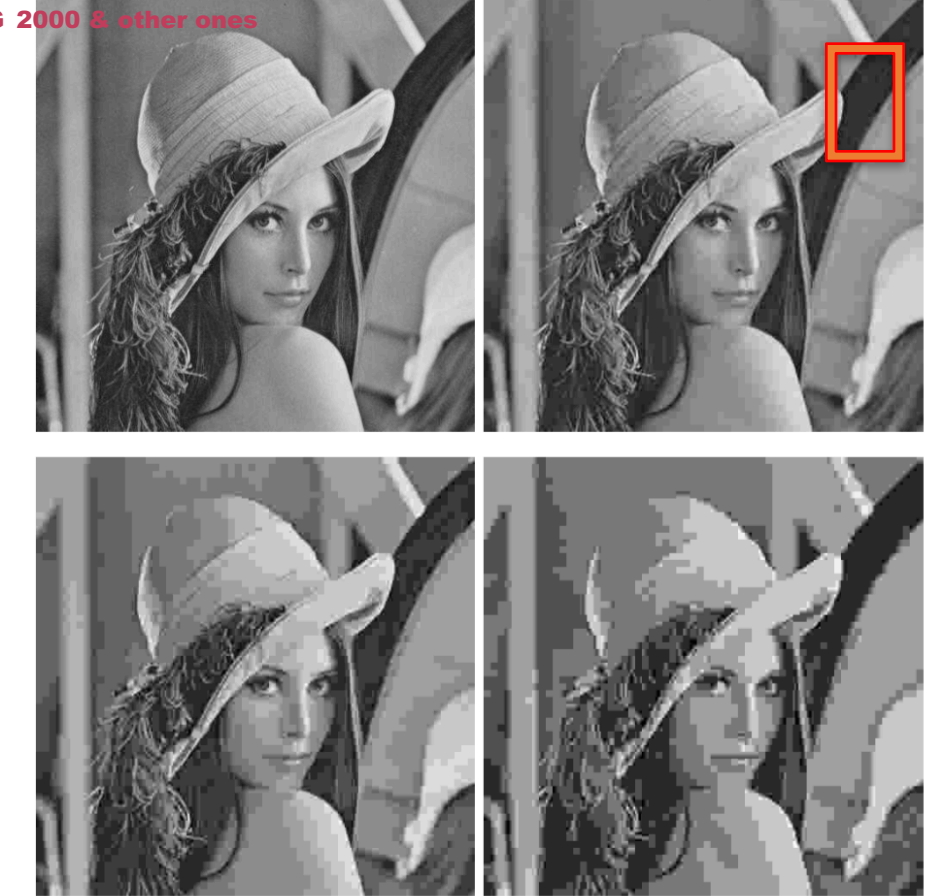

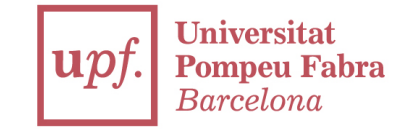

Figure 3.9: Recovered images after JPEG compression with ratios  $k = 1, 5, 10, 20$ .

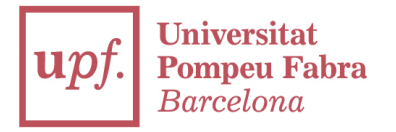

## Diagram of the JPEG2000 encoder

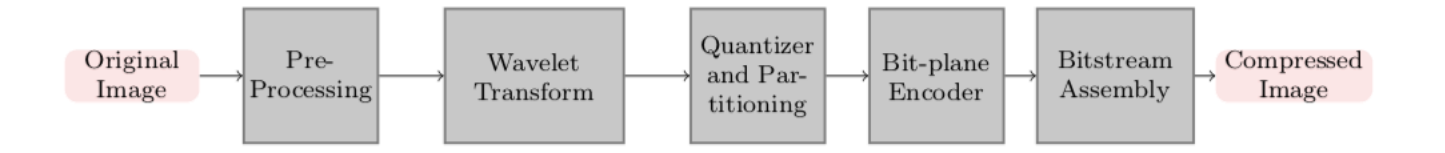

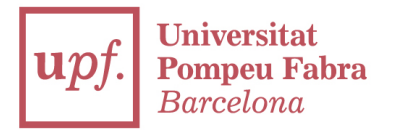

## Let's recap. How to solve the quality loss problem? Where was the loss happening?

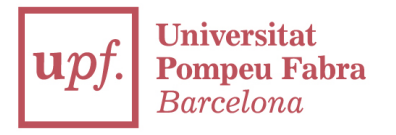

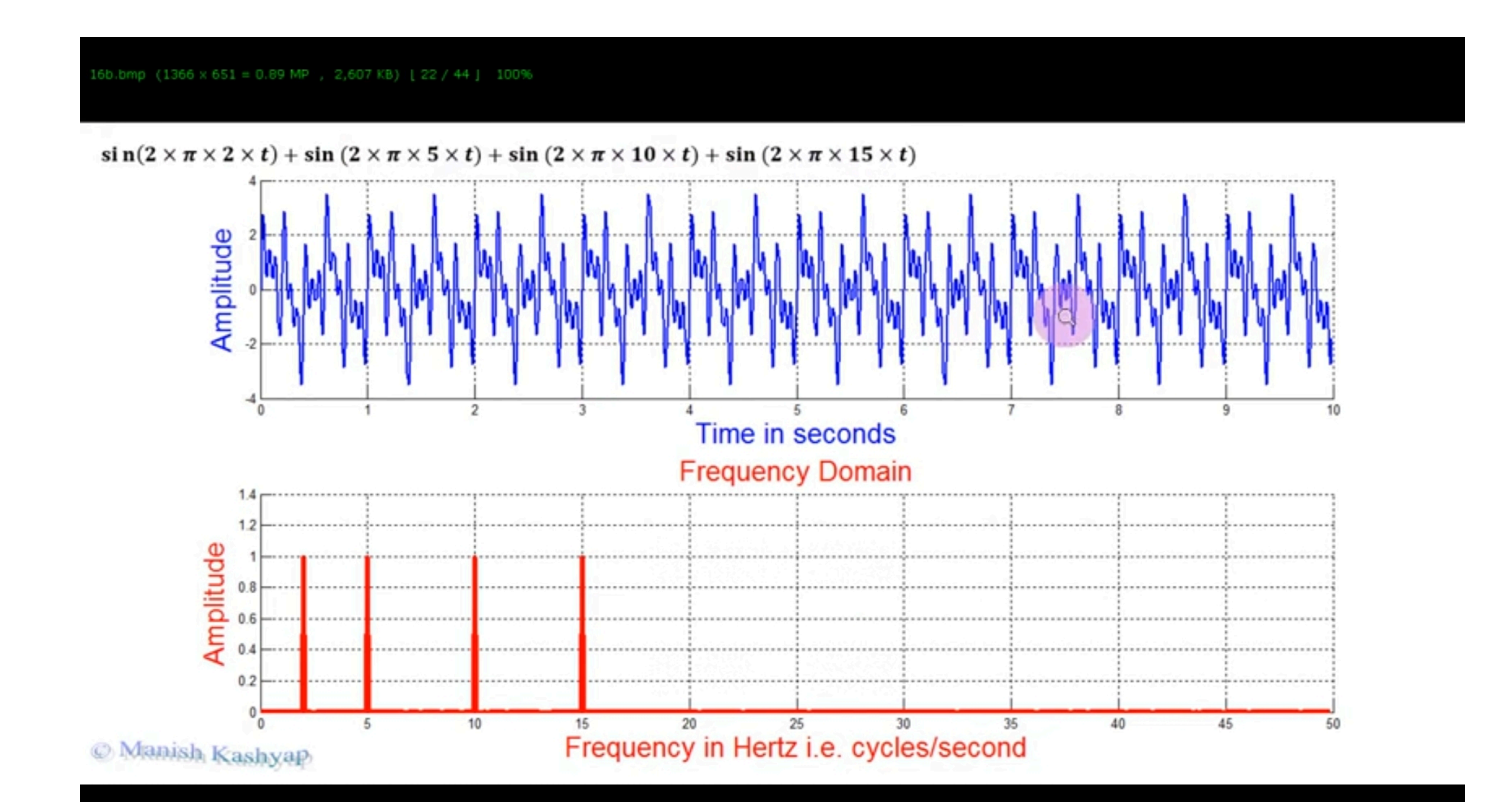

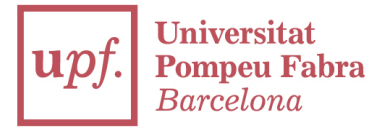

#### **Loss of Location Information in Fourier Transform**

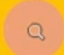

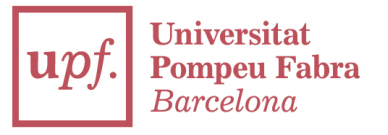

#### 15 10 5 Amplitude 10 Time in seconds **Frequency Domain**  $0.35$   $-$  ..............  $0.3$ Amplitude  $0.25$  $0.2$   $0.15$  - $0.1$ ...........  $0.05 - 1$ ............ ........... i Illian i i i i i i 10 20 25 35 40 45 15 30 50 Frequency in Hertz i.e. cycles/second

@ Manish Kashyap

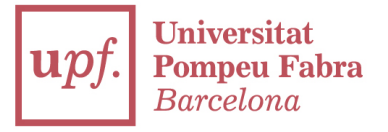

## **The Short Time Fourier Transform**

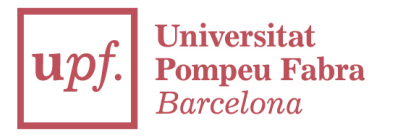

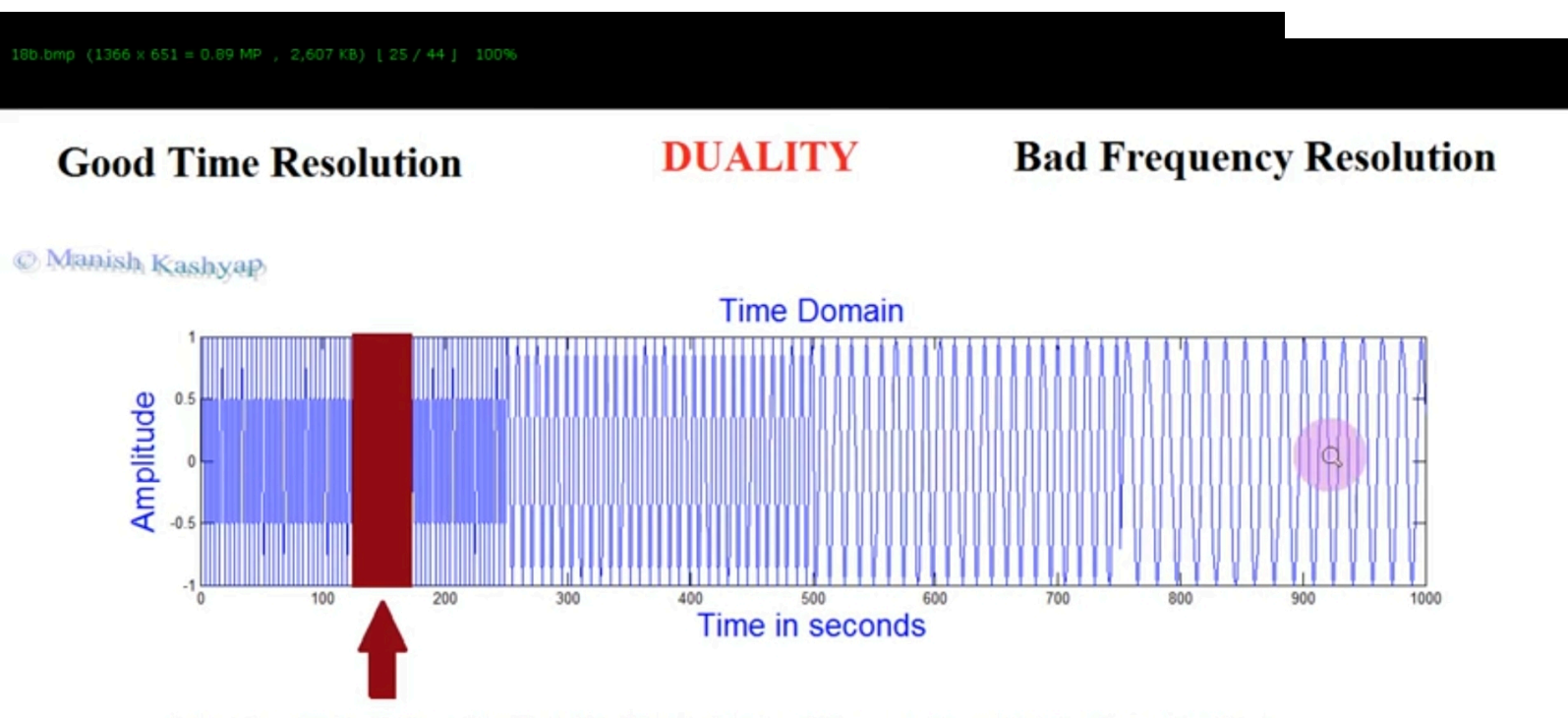

Start from the left, take Fourier Transform of the portion of signal overlaping with window and move the window forward to repeat till end of signal.

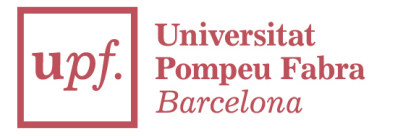

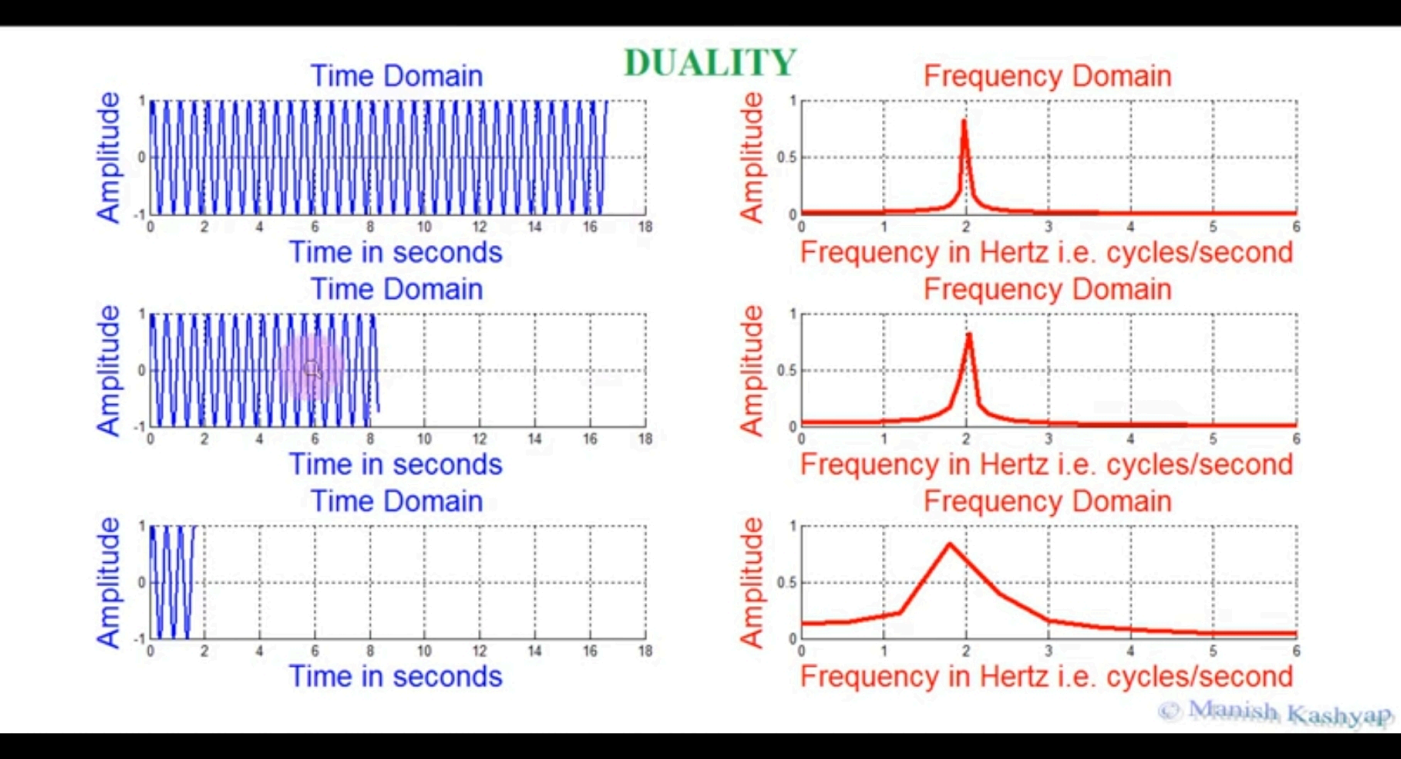

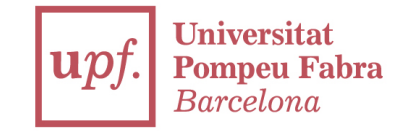

#### **Bad Time Resolution**

#### **Good Frequency Resolution DUALITY**

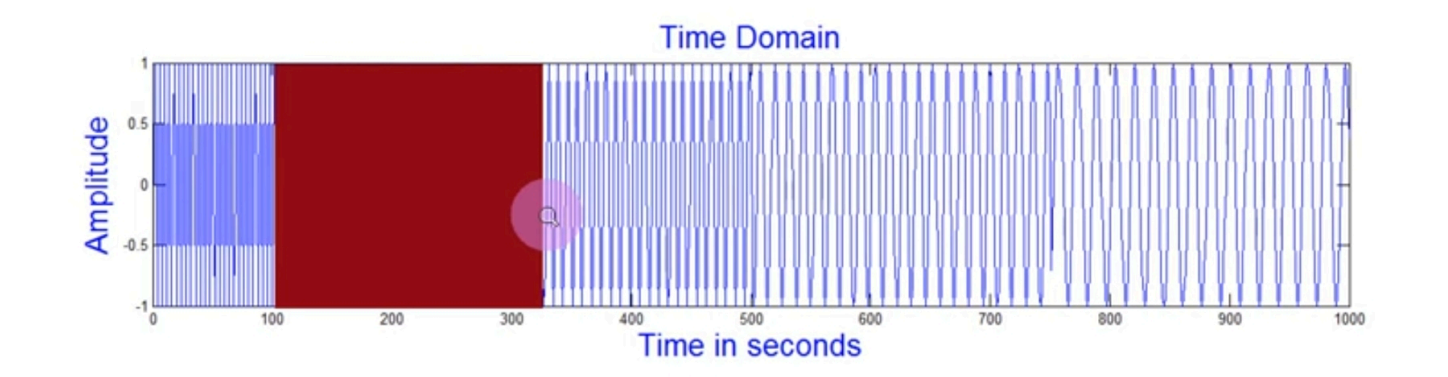

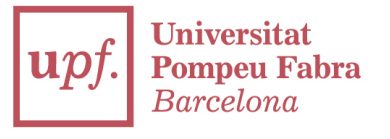

#### **Good Time Resolution Short Time Fourier Transform** DEALITY **Bud Frequency Resolution**  $0.03$ AMPLITUDE  $0.02$  $0.01$  $\mathbf{0}$ 100  $90$ 80 70 60 1000 50 900 800 40 700 600  $30$ 500 400 20 300  $10$ 200  $TIME - >$ 100  $\mathbf{0}$ C Manish Kashyap FREQUENCY-->

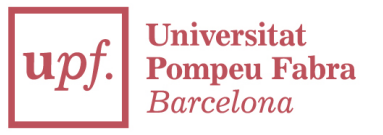

#### **Good Time Resolution**

**Short Time Fourier Transform** 

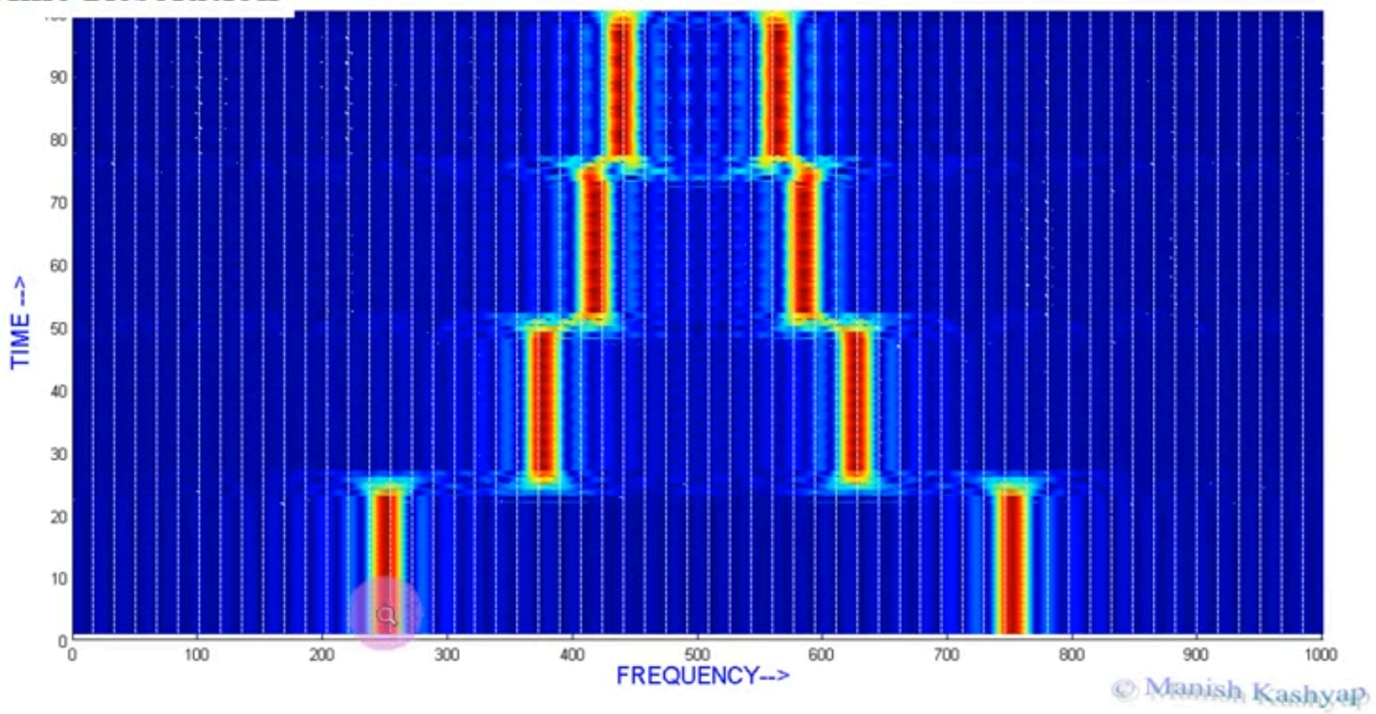

 $\Omega$ 

۵r

TIME $\rightarrow$ 

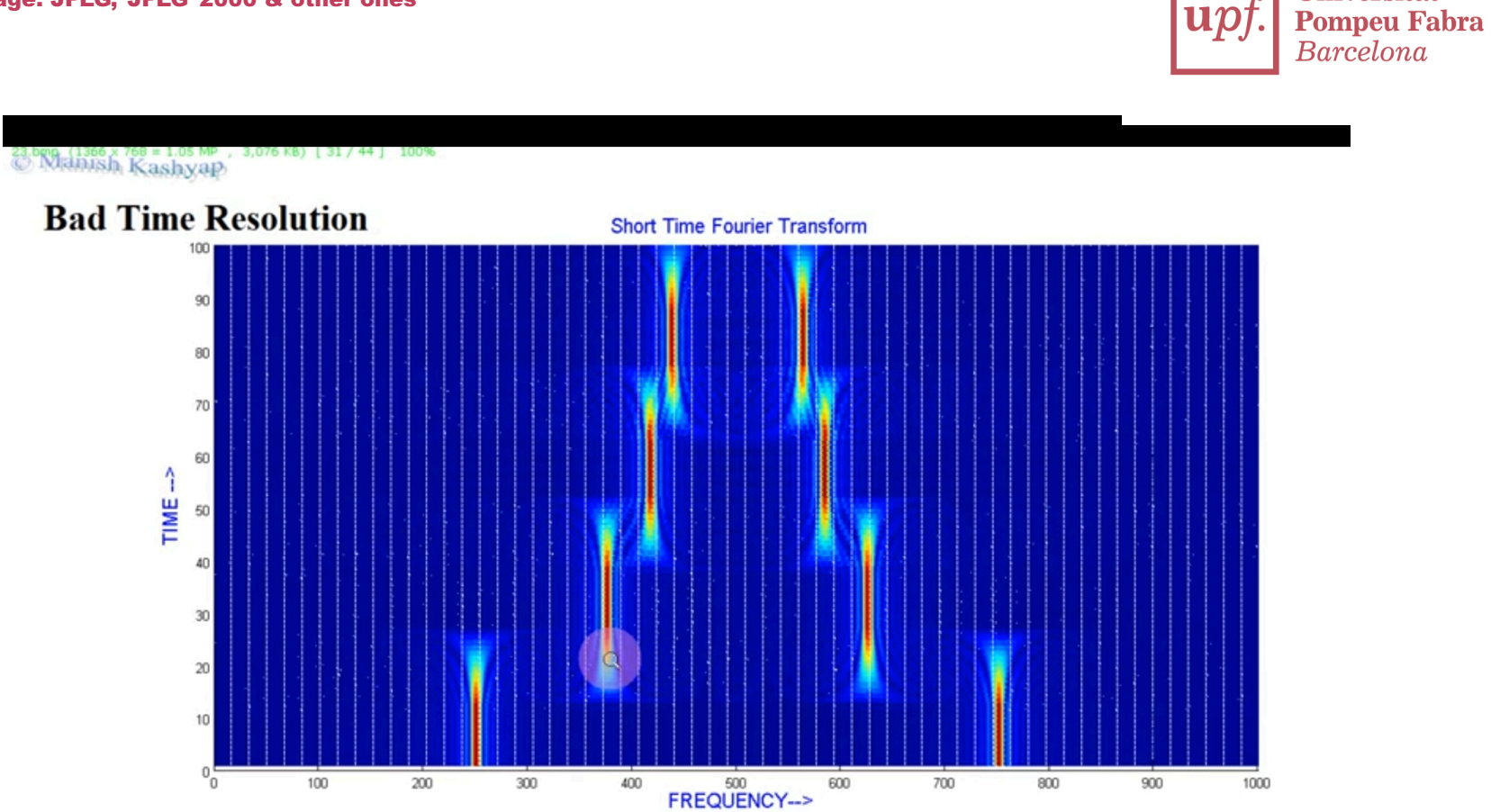

**Universitat** 

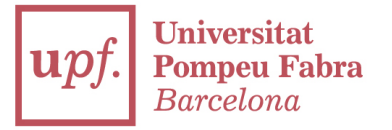

## The problem in resolution of STFT gets solved with fixed window size

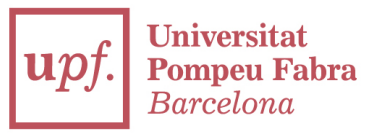

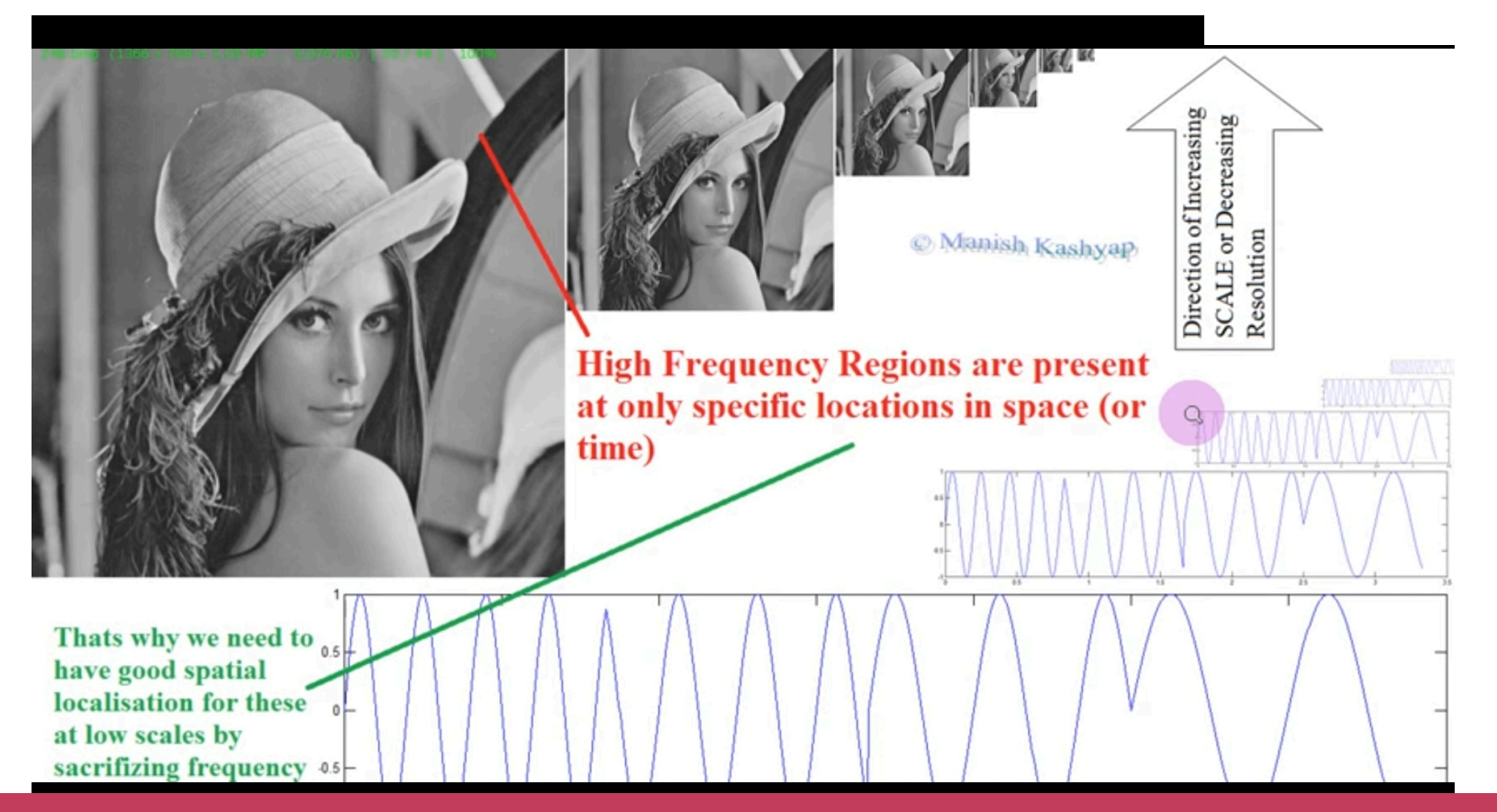

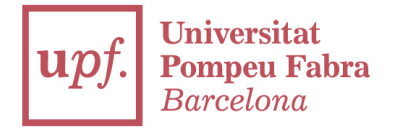

#### Wavelet transform

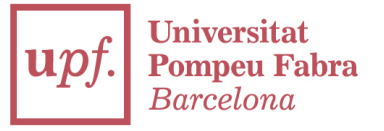

 $25b.$ bmp  $(1366 \times 768 = 1.05$  MP,  $3,076$  KB)  $\left[ 35 / 44 \right]$  100%

#### The Concept of SCALE Q

C Manish Kashyap

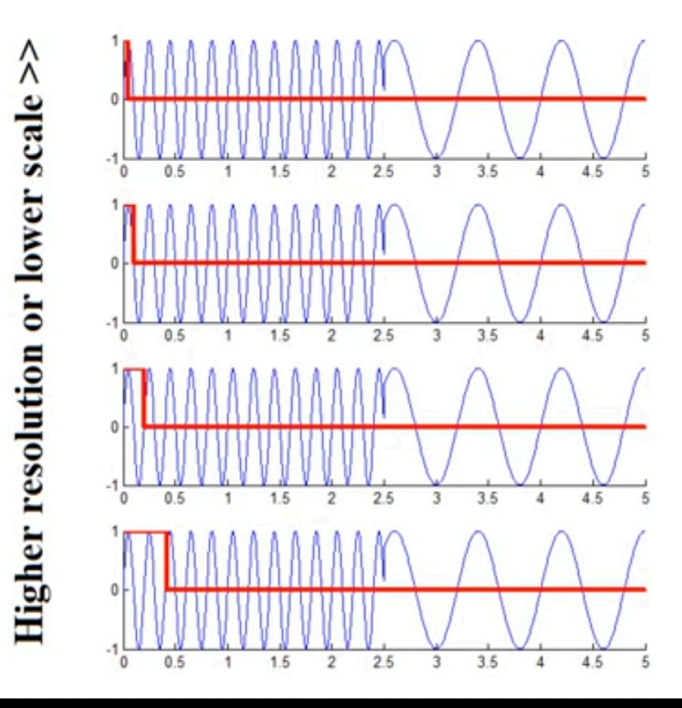

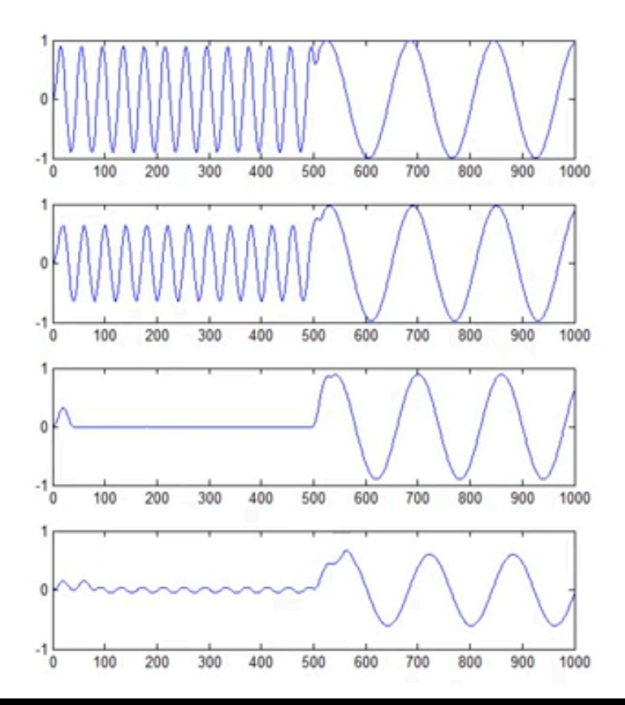

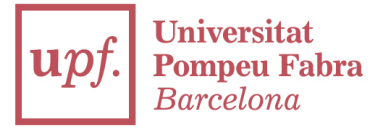

28.bmp (1366 x 768 = 1.05 MP , 3,076 KB) [39 / 44 ] 100%

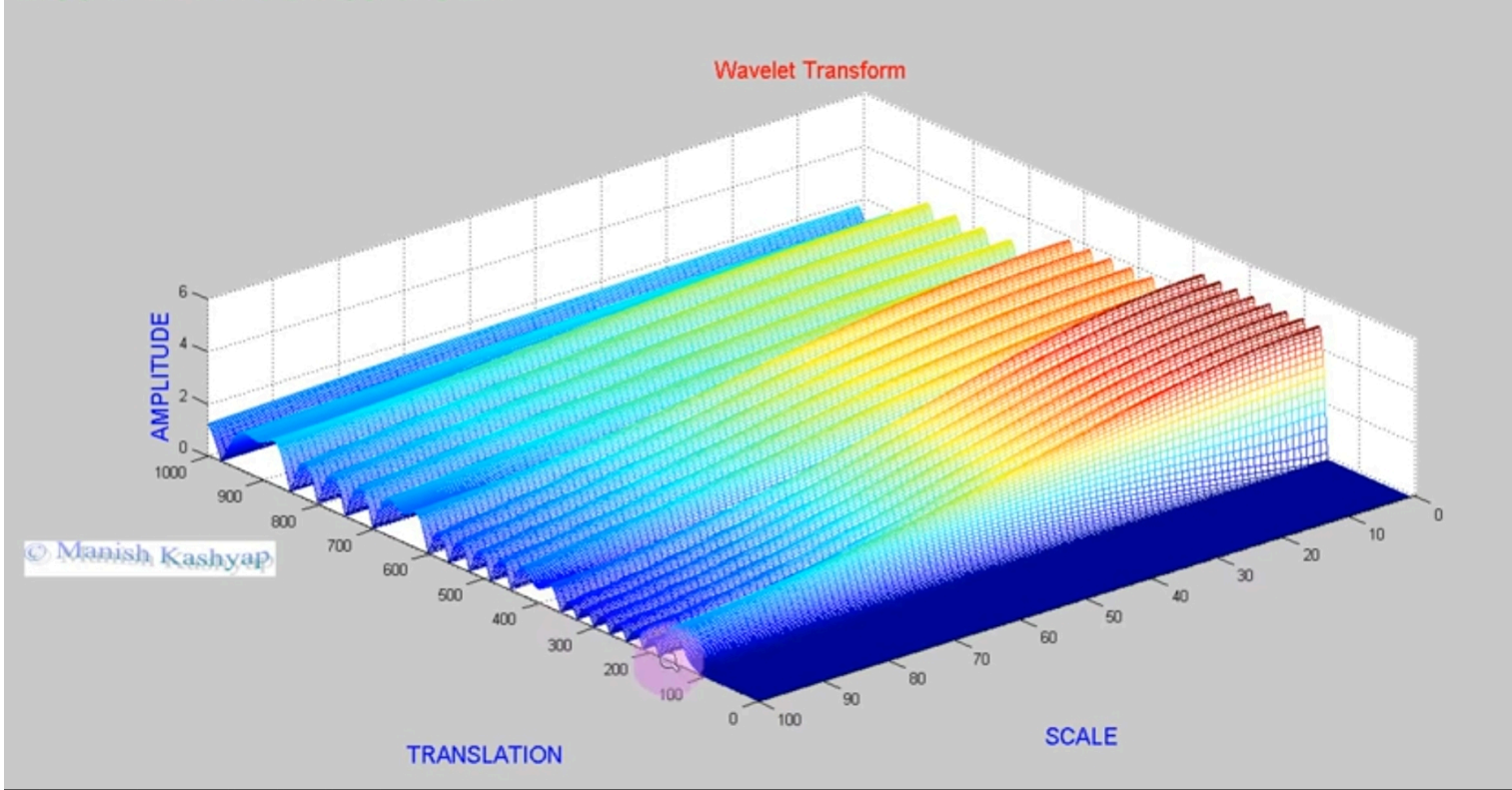
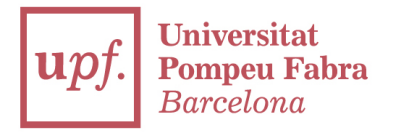

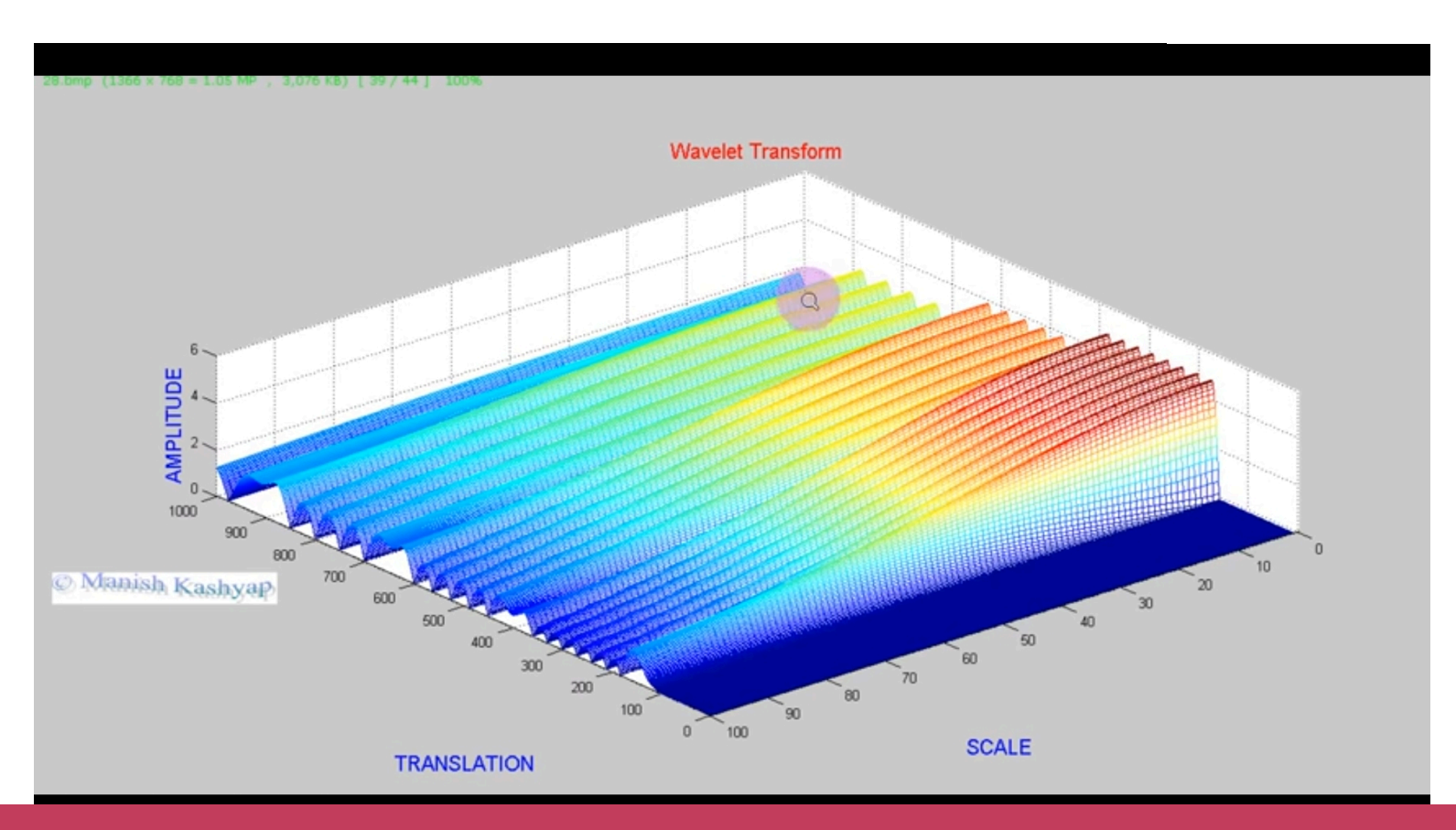

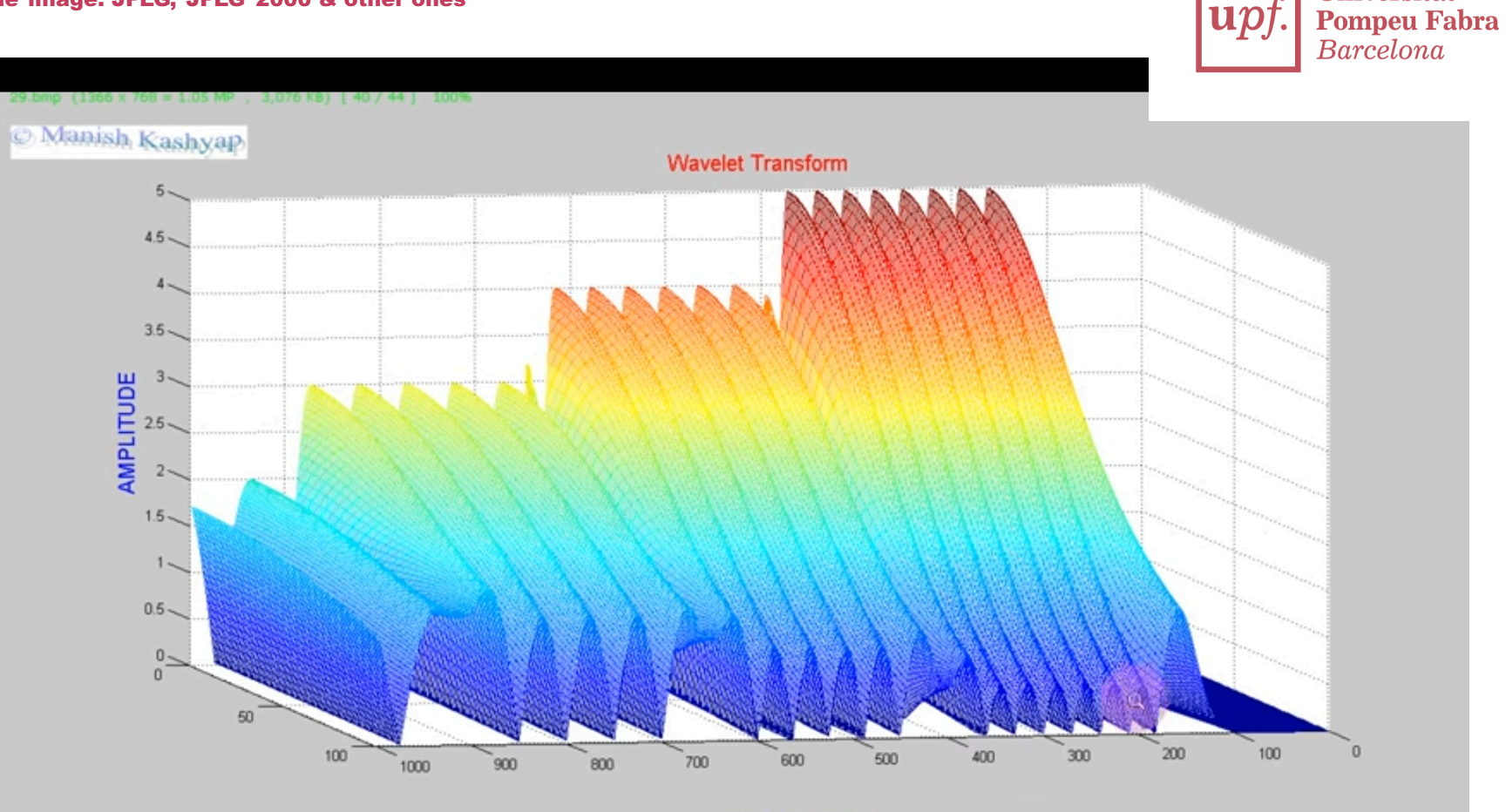

**Universitat** 

upf.

**TRANSLATION** 

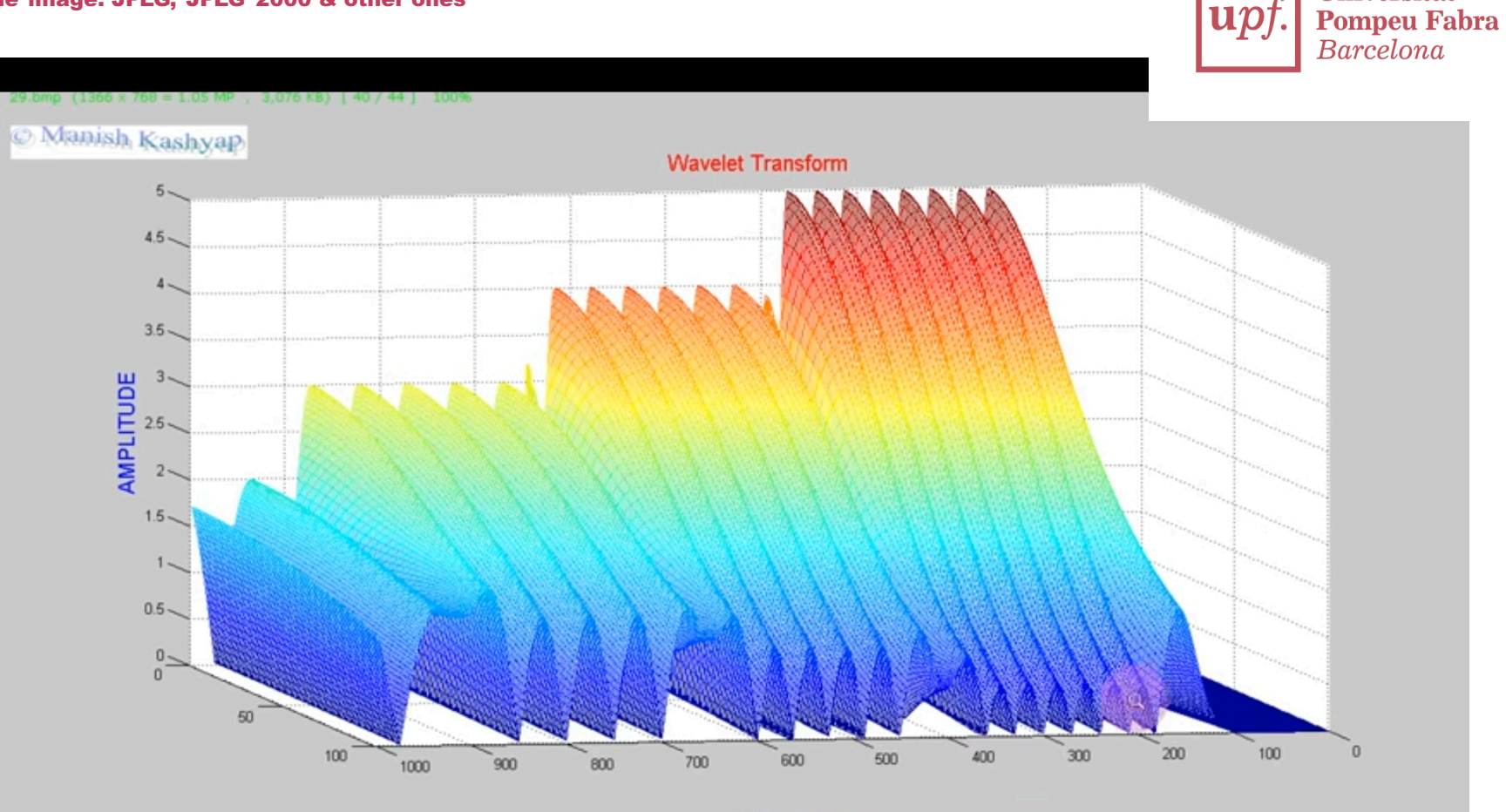

**Universitat** 

upf.

**TRANSLATION** 

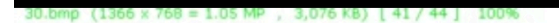

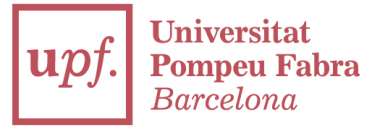

C Manish Kashyap

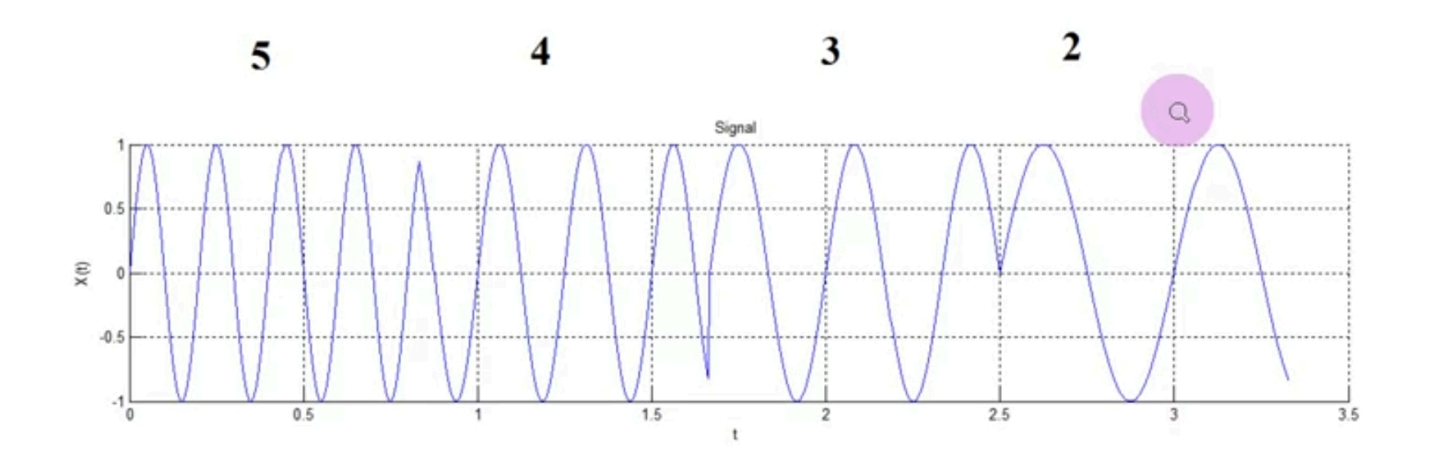

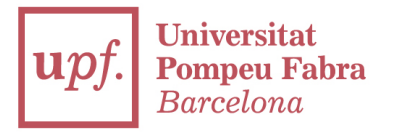

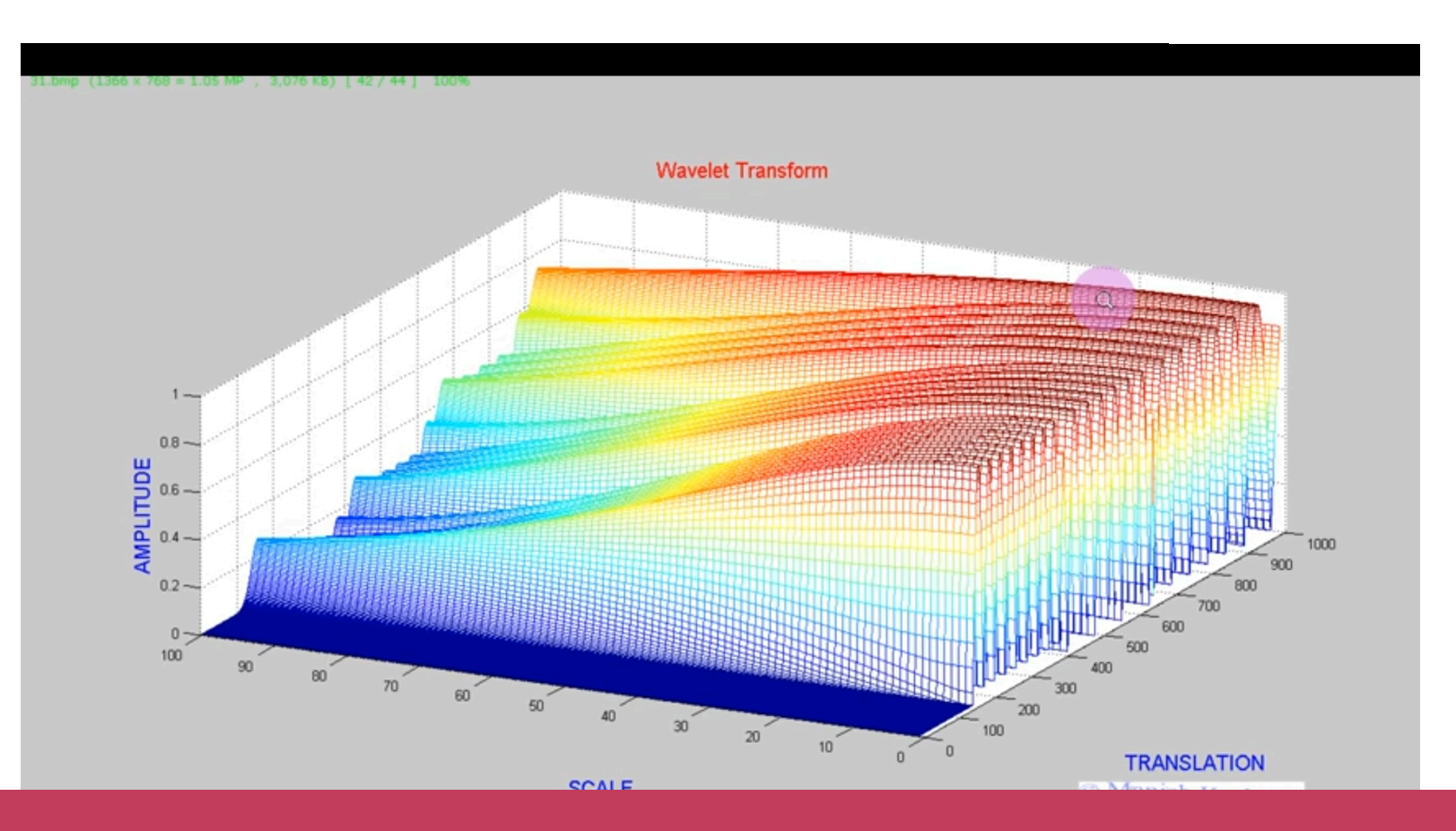

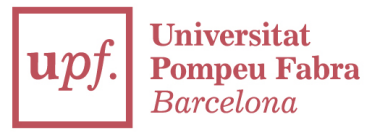

#### Example with chirp signal

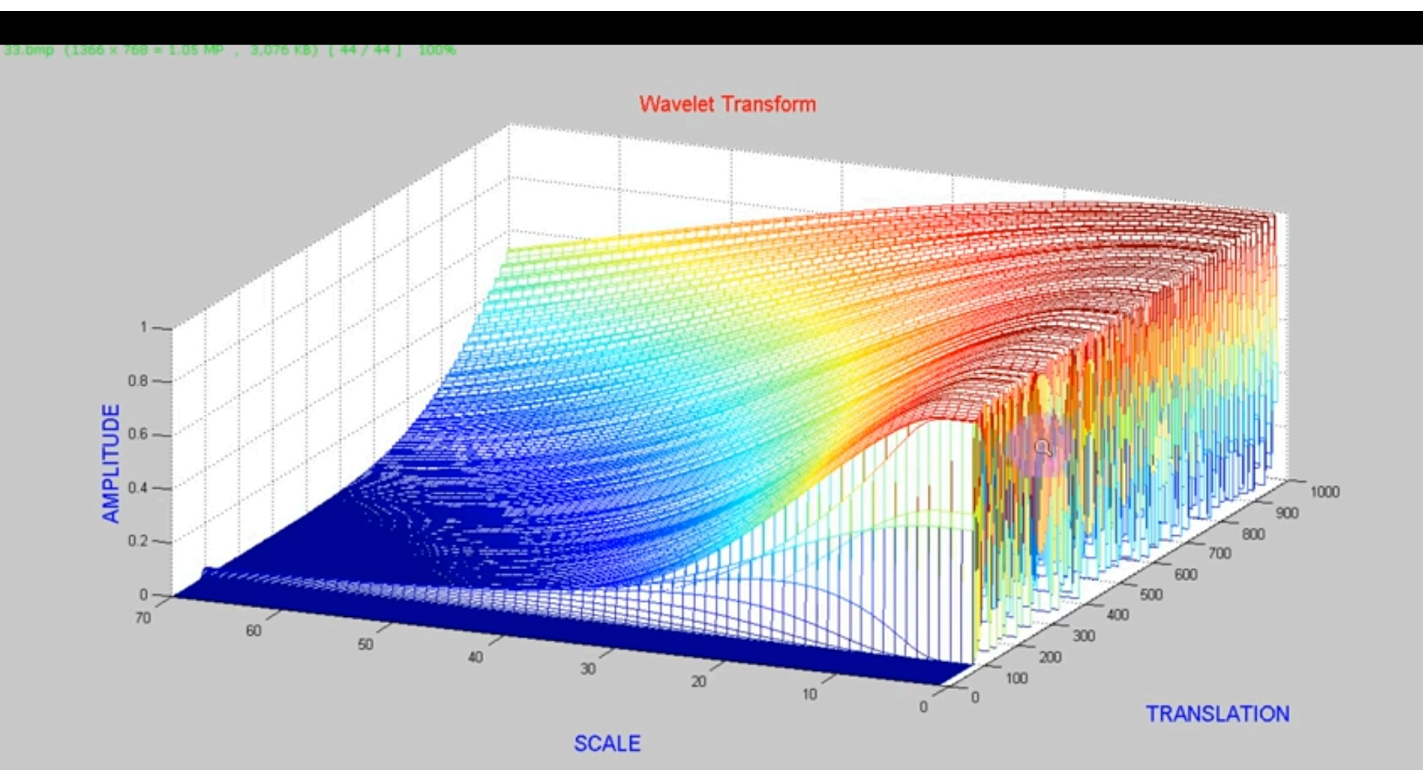

# Comparision between 2 standards

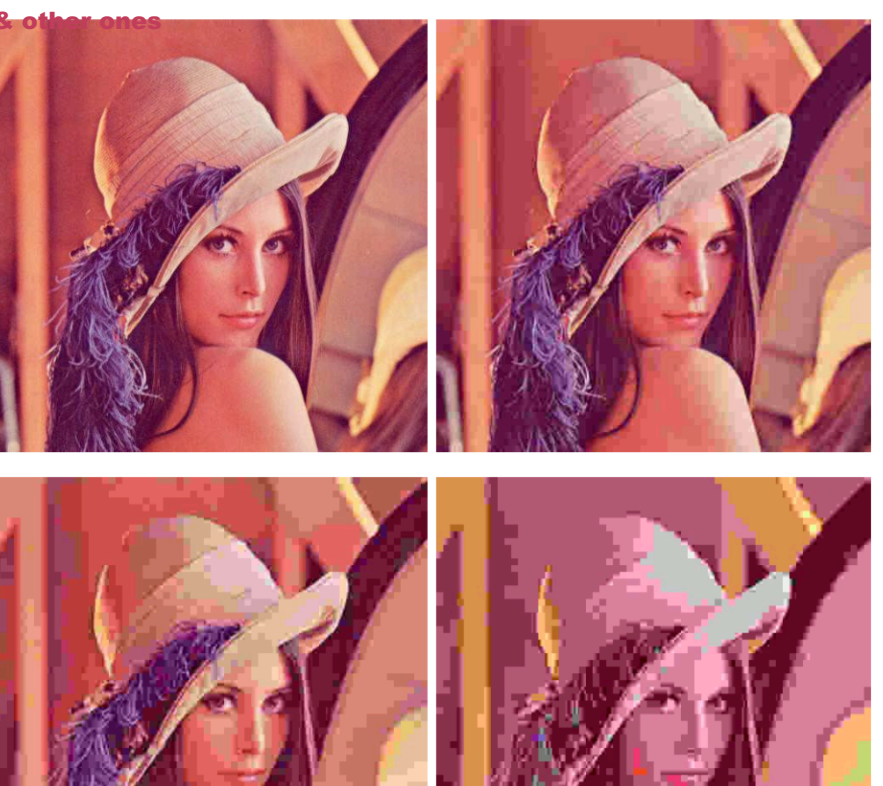

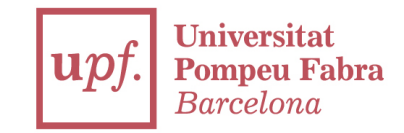

# Comparision between 2 standards

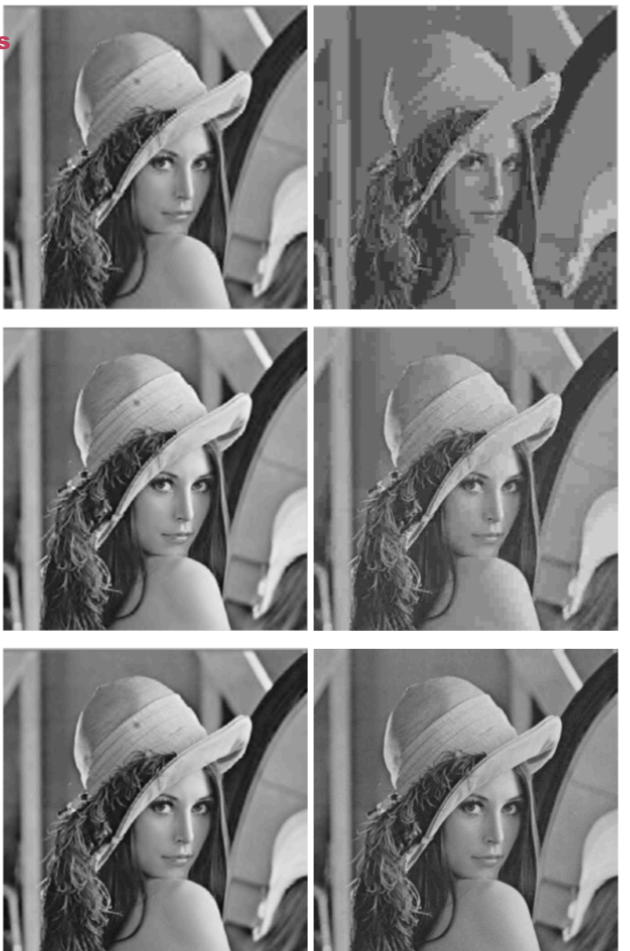

Figure 5.2: Lenna's image compressed using JPEG 2000 (left) and JPEG (right) at rates 0.0625 (up), 0.125 (middle), and 0.25 (down).

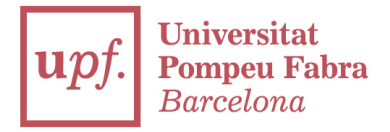

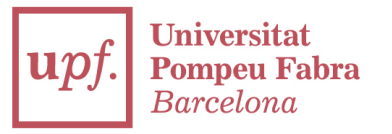

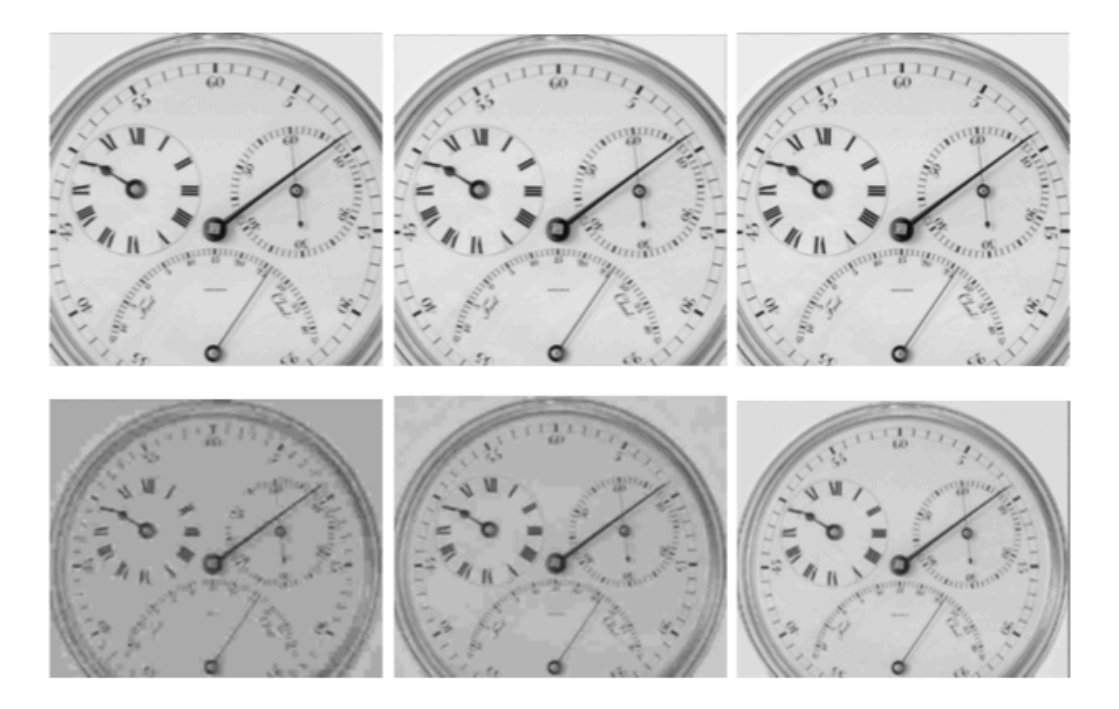

Figure 5.4: Chronometer image compressed using JPEG 2000 (up) and JPEG (down) at rates  $0.0625$  (left),  $0.125$  (middle), and  $0.5$  (right).

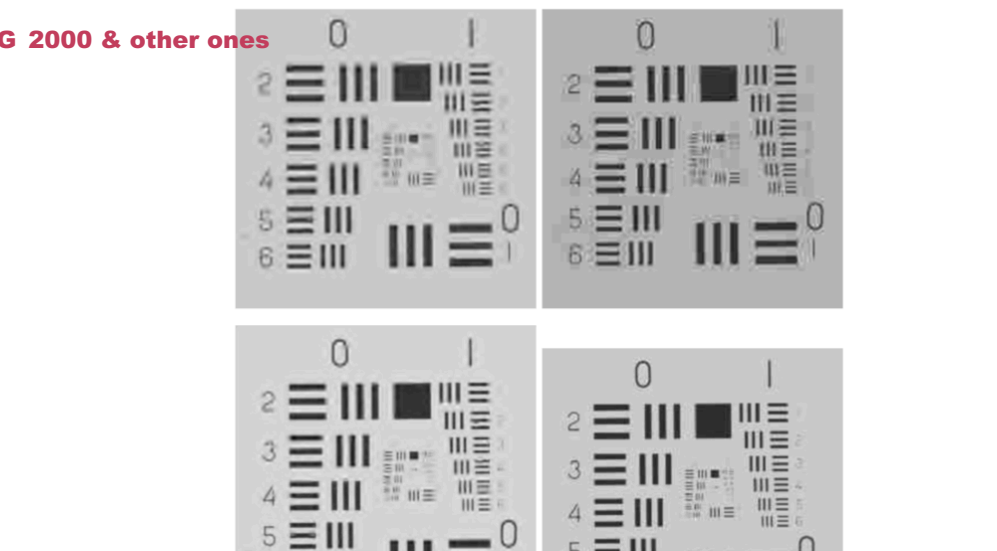

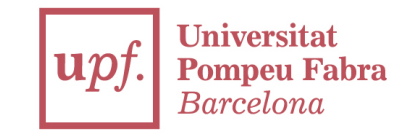

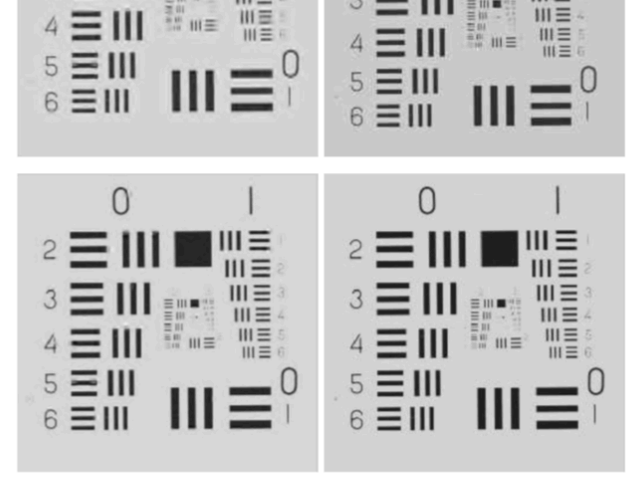

Figure 5.7: Pattern image compressed using JPEG 2000 (left) and JPEG (right) at rates  $0.125$  (up),  $0.25$  (middle), and  $0.5$  (down).

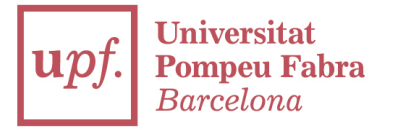

# Other standards which seemed to success further

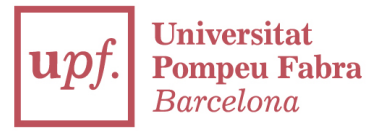

# ·File extension is .gif

# ·8 bits per pixel for each image, up to 256 different colors chosen from the 24-bit RGB color space

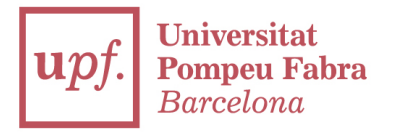

## (Remember this slide?)

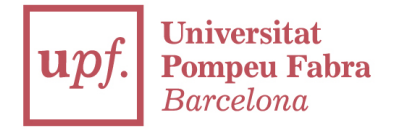

#### Other ways to encode a color image

Many other possible models may be used to represent the colors that make up an image. We could, for instance, use an indexed palette where we'd only need a single byte to represent each pixel instead of the 3 needed when using the RGB model. In such a model we could use a 2D matrix instead of a 3D matrix to represent our color, this would save on memory but yield fewer color options.

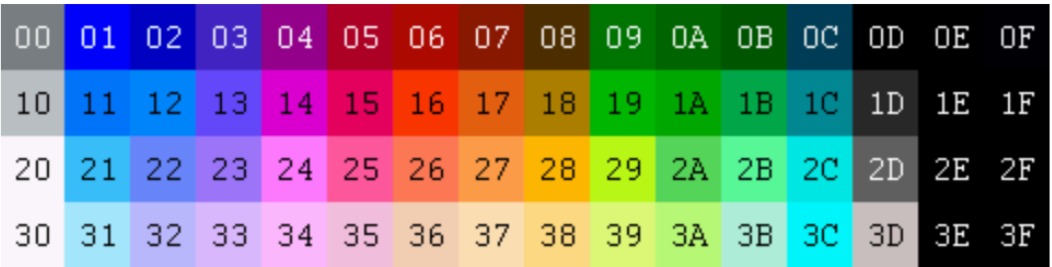

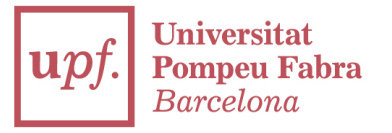

#### ·Supports animations

# ·Supports separate palette of up to 256 colors for each frame.

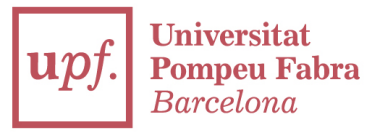

# ·Less suitable for color photographs, enough for graphics or logos

·GIF images are compressed using the Lempel–Ziv–Welch (LZW) lossless data compression technique to reduce the file size without degrading the visual quality.

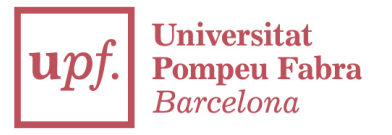

# ·Very common on the internet, specially 4chan, Forocoches, Twitter and any website/social media full of trolls

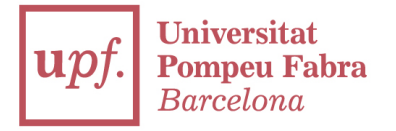

# Portable Network Graphics (.png)

#### ·Non-patented, designed to substitute .gif

# ·Supports 24RGB or 32 bit RGBA

·Lossless codec, based on DEFLATE encoding

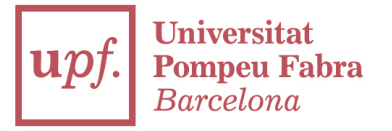

# (DEFLATE encoding: a mix of LZSS and Huffman)

- 
- 
- 
- 
- 
- -

#### T1 | The image: JPEG, JPEG 2000 & other ones

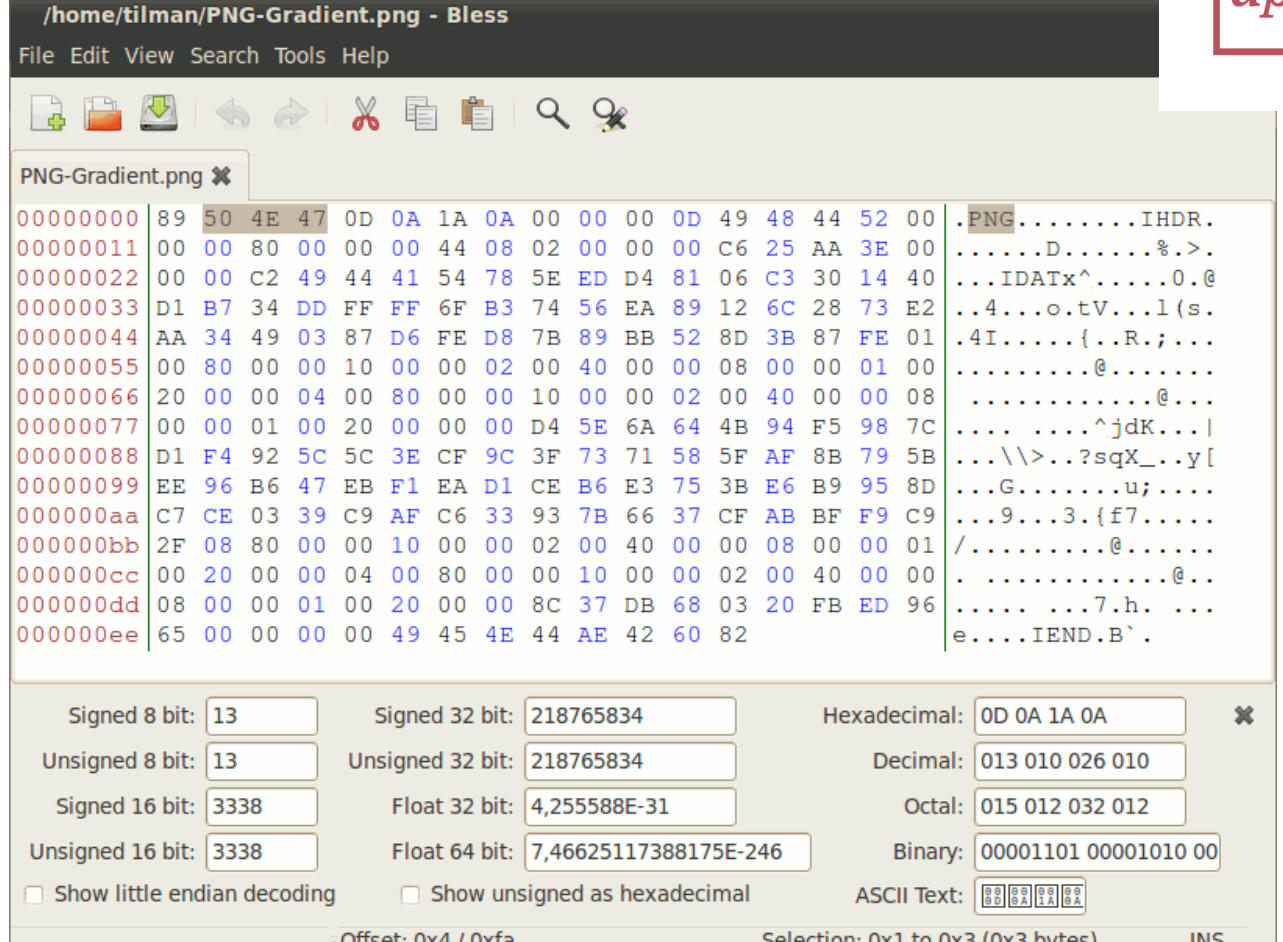

Offeat: 0x4 / 0xfa

Selection: 0x1 to 0x3 (0x3 hytes)

**Universitat Pompeu Fabra** 

**Barcelona** 

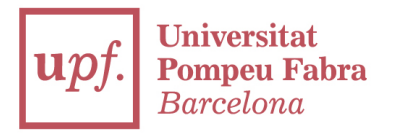

# Bonus track: if you want to know exactly how an image is get from the real world:

# https://www.cambridgeincolour.com/tutorials/ camera-sensors.htm

# Thanks

franciscojavier.brines@upf.edu